**27ــ4ــالگویآزمون نظریپایانیواحدیادگیری: 1** با استفاده از اسیلوسکوپ میتوانیم شکل موج را مشاهدهکنیم و و و موج را اندازه بگیریم. **2** CRT اول کلمات انگلیسی و LCD اول کلمات انگلیسی است. **3** کار ولوم INTEN و کار ولوم FOCUS است. **4** برای تنظیم زاویه اشعه هنگامیکه بهصورت خط در میآید از ولوم Rotation Trace استفاده میکنیم. صحیح غلط **5** اگر کلید AC ــ GND ــ DC روی AC قرار داشته باشد کدام گزینه صحیح است؟ ً 1( سیگنال مستقیما وارد اسیلوسکوپ میشود. 2( جزء AC موج حذف و فقط DC موج اندازهگیری میشود. 3( فقط سیگنال AC موج وارد اسیلوسکوپ میشود. 4( موج AC و DC هردو قابل اندازهگیری هستند. **6** برای ظاهرنمودن موجی با فرکانس 50 هرتز برق شهر کلید Trigger Source بهتر است در کدام وضعیت قرارگیرد؟ 1(1CH 2 )2CH 3 )LINE 4 )EXT **7** مقدار ولتاژ DC نشان داده شده در شکل 80 ــ 4 چند ولت است؟ شكل 80-4 شكل 81-4

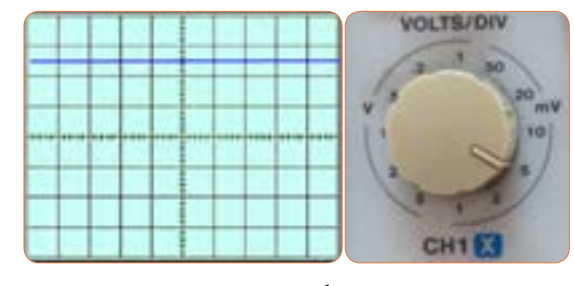

**8** زمان تناوب و فرکانس موج سینوسی شکل 81 ــ 4 را محاسبه کنید. **شکل 80 ــ 4**

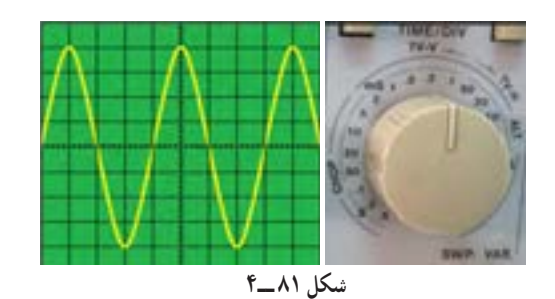

**9** زمان تناوب و فرکانس موج شکل 82 ــ4 را محاسبه کنید.  $= \cdot$ /7  $\mu$  sec **0/2**

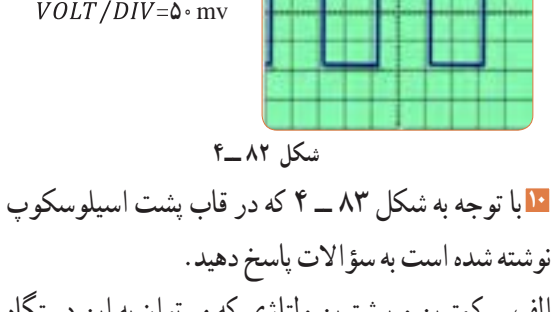

الف ــ کمترین و بیشترین ولتاژی که میتوان به این دستگاه وصل نمود چند ولت است؟ ب ــ ماکزیمم توان مصرفی دستگاه چند وات است؟

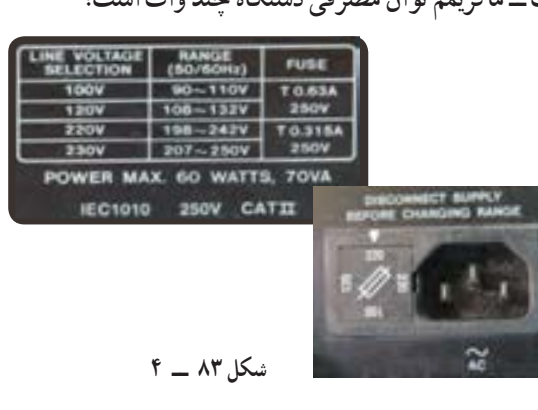

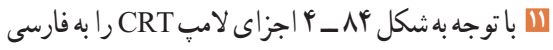

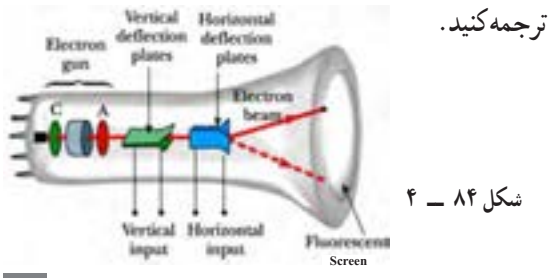

**12** هر یک از کلید یا ولوم نام برده شده در زیر را به کلید یا **7** حدود دو سیکل از موج را روی صفحه نمایش آن به صورت

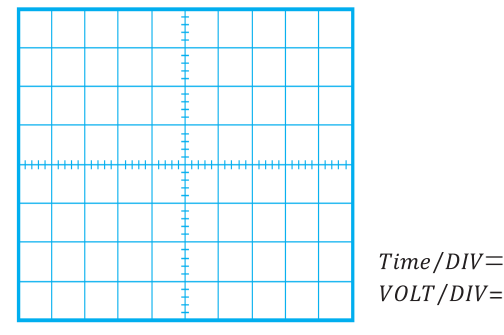

شكل 87-4 محل ترسيم شكل موج **شکل 86 ــ 4ــ محل ترسیم شکلموج**

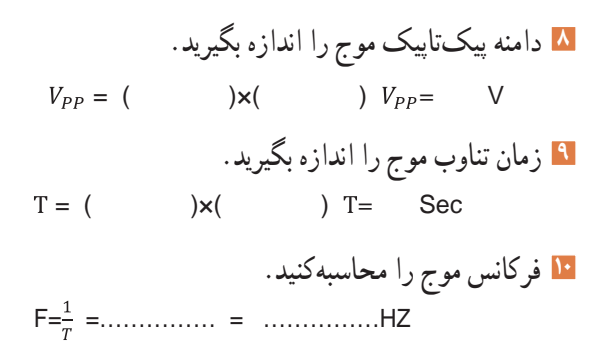

**29 ــ 4 ــ الگویآزمون عملیپایانیواحدیادگیری** شكل 77-4 محل ترسيم شكل موج **)با دستگاه واقعی( 1** سیگنال ژنراتور را روی موج سینوسی با فرکانس 500 هرتز و مقدار مؤثر 3 ولت تنظیمکنید. **2** به وسیله ولتمتر ولتاژ خروجی سیگنال ژنراتور را اندازه بگیرید و یادداشت Hz= F کنید. ولت =V **3** به وسیله فرکانس متر فرکانس موج را اندازه بگیرید و یادداشت کنید. Hz= F ولت =V **4** موج سیگنال ژنراتور را به ورودی کانال یک اسیلوسکوپ وصل کنید. Hz ..............=F **5** حدود دو سیکل از موج را روی صفحه نمایش آن به صورت پایدار ظاهر کنید و موج را در نمودار شکل 87 ــ 4 رسمکنید.

ولوم آن روی صفحه اسیلوسکوپ شکل 85 ــ 4 با خطوط پایدار ظاهر کنید و موج را در نمودار شکل 86 ــ 4 رسم کنید. رنگی اتصال دهید. الف( ولوم INTENSITY ب) خروجی موج مربعی کالیبر پ( ولوم تنظیم موقعیت عمودی ت ــ دگمهDC/AC ث( ولوم FOCUS

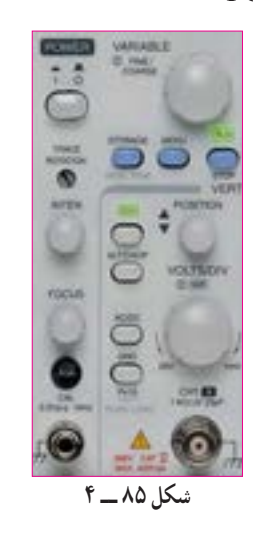

**28 ــ 4 ــ الگوی آزمون عملی نرمافزاری پایانی واحدیادگیری 1** نرمافزار مولتیسیم را راه اندازی کنید. **2** فانکشن ژنراتور نرمافزار را روی میزکار ظاهرکنید. **3** فانکشن ژنراتور را روی موج سینوسی با فرکانس 2000 هرتز و دامنه پیک 10 ولت تنظیمکنید. ٔ مولتیمتر ولتاژ خروجی فانکشن ژنراتور را **4** به وسیله اندازه بگیرید و یادداشتکنید. ولت ............. =V ٔ فرکانسمتر فرکانس موج را اندازه بگیرید و **5** به وسیله یادداشتکنید Hz..............=F **6** اسیلوسکوپ سهبعدی نرمافزار را به روی میز کار بیاورید و موج سیگنالژنراتور را به ورودی اسیلوسکوپ وصلکنید.

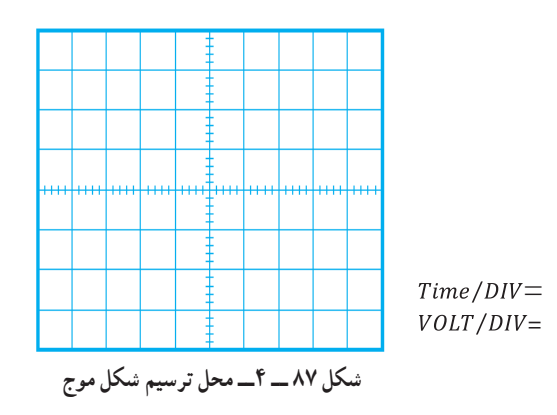

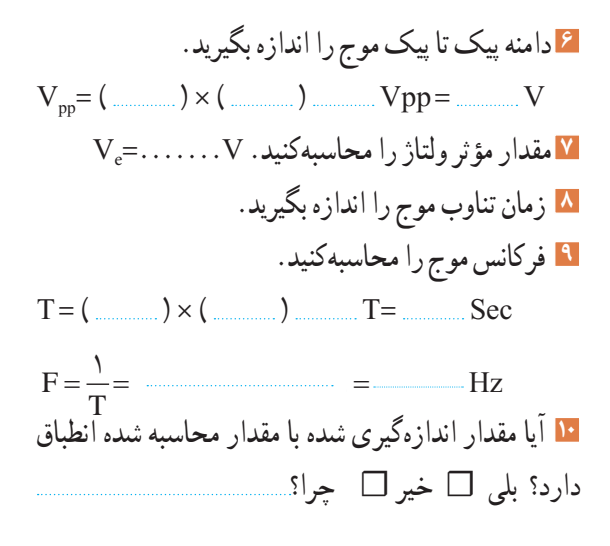

### **ارزشیابی شایستگی مشاهده شكل موج و اندازهگيری كميتهای آن**

#### **شرح کار:**

۱. ترسیم انواع شکل موج ها (سینوسی، مربعی، دندانهارهای) و مقایسه و تشریح انواع شکل موجها .2 استفاده و کاربرد دفترچه راهنمای دستگاه های مولد موج به زبان اصلی جهت آشنایی با عملکرد آنها .3 استفاده از دفترچه راهنمای کاربرد اسیکوسکوپ و راه اندازی اسیلوسکوپ .4 بستن یک مدار یا قطعات الکترونیکی و اتصال سیگنال ژنراتور و اسیلوسکوپ به مدار .5 اندازه گیری دامنه، فرکانس و زمان تناوب سیگنال خروجی مدار با اسیلوسکوپ .6 اندازه گیری صحیح فرکانس با فرکانس متر

.7 انتخاب، نصب و راه اندازی نرم افزار مرتبط

.8 بستن یک نمونه مدار در نرم افزار و اندازه گیری کمیت ها با دستگاه های نرم افزاری

#### **استاندارد عملکرد:**

اندازه گیری و ترسیم شکل موج های مختلف با اسیلوسکوپ

**شاخصها:**

1ـ بستن صحیح یک نمونه مدار کاربردی الکترونیکی و اتصال سیگنال ژنراتور و اسیلوسکوپ به مدار و اندازه گیری دامنه و فرکانس، زمان تناوب و سایر کمیت های مدار (۸ دقیقه)

2ـ اندازه گیری دقیق و صحیح با فرکانس متر )5 دقیقه(

3ـ بستن یک نمونه مدار و اندازه گیری کمیت های مدار مانند فرکانس، زمان تناوب و دامنه و اختالف فاز با استفاده از نرم افزار )10 دقیقه(

#### **شرایط انجام کار و ابزار و تجهیزات:**

**شرایط:** مکان انجام کار با کف عایق یا آنتی استاتیک ـ نور مناسب برای کارهای ظریف(مونتاژکاری) ـ ابعاد حداقل ۶ مترمربع ـ دارای تهویه یا پنجره ـ دمای طبیعی )C˚27 ـ C˚18 )و مجهز به وسایل اطفای حریق ـ میزکار استاندارد با ابعاد 80H×80D×180W مجهز به فیوز حفاظت جان ـ رایانه متصل به شبکه اینترنت ـ فرد با لباس کار ـ انجام کار در حال نشسته ـ ماسک ـ تهویه ـ نرم افزار خاص

**ابزار و تجهیزات:** قطعات الکترونیکی **)**مقاومت، خازن، سلف**(** ـ ابزار عمومی برق یا الکترونیک ـ شبکۀ اینترنت ـ لوازم التحریر )خودکارـ کاغذ( ـ ابزار تجهیزات تخصصی ـ فرهنگ لغات )انگلیسی به فارسی(

#### **معیار شایستگی:**

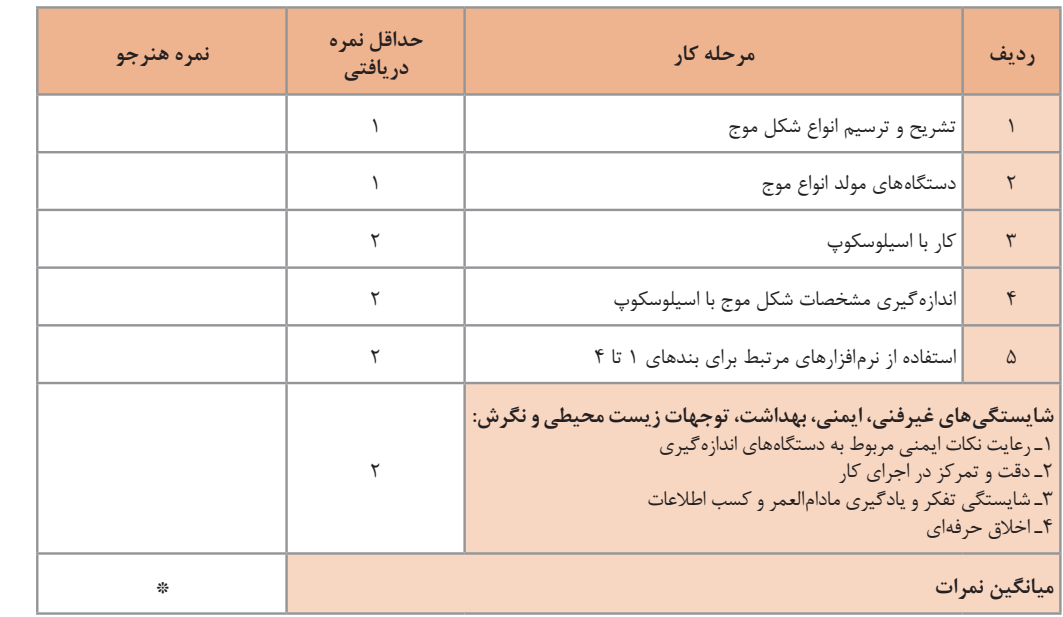

\* حداقل میانگین نمرات هنرجو برای قبولی و کسب شایستگی، 2 می باشد.

ٔ .1 رشته: الکترونیک درس: عرضه تخصصی قطعات الکتریکی و الکترونیکی واحد یادگیری4:

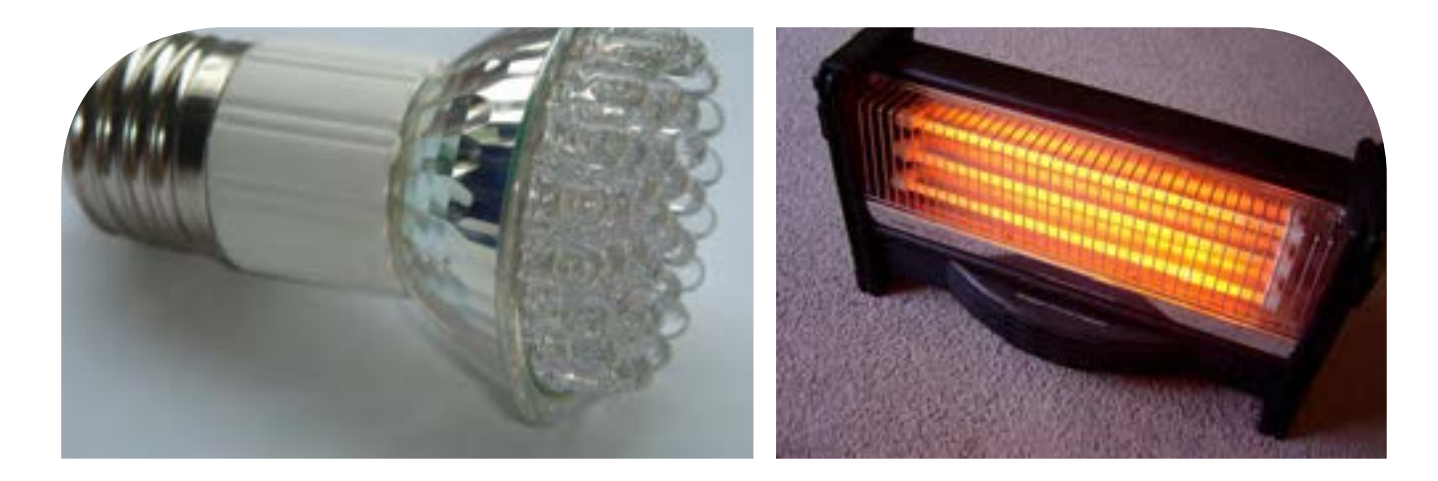

**فصل چهارم**

**توان و ضریب توان**

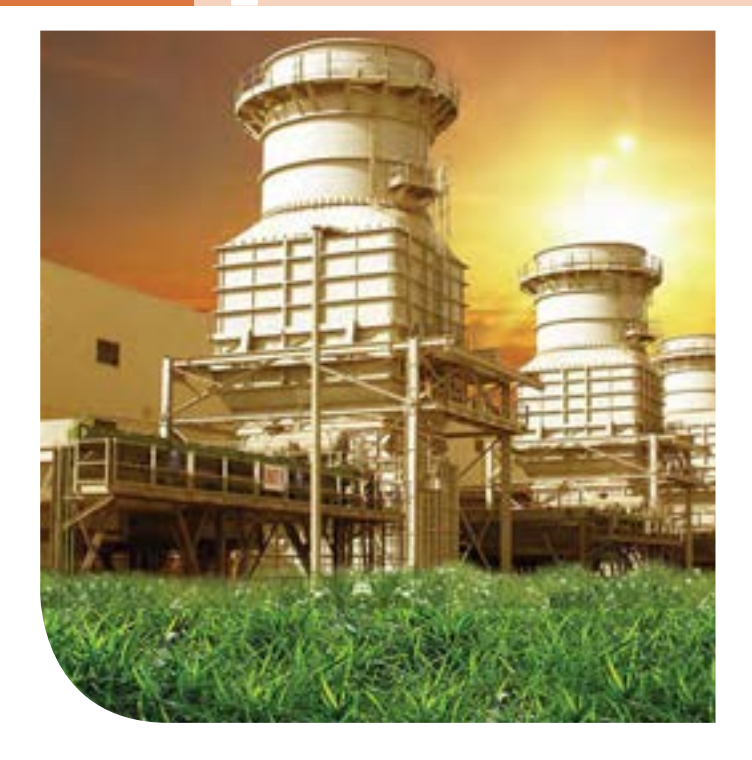

در دنیای امروز، انرژی از اهمیت بسیارزیادی برخوردار است. انرژی که عامل قدرت، حرکت و انجام کار است را همهما میشناسیم.نیروی برق یکی از اصلیترین منبع انرژی موردمصرف بشر است.در زندگی ما وسایل زیادی مانندالمپ، یخچال،کولر، تلویزیون و رایانه با برق کارمیکنند.تولید برق در نیروگاههایی که از سوخت فسیلی استفادهمیکنند، محیط زیست را آلوده مینماید و در ضمن غیر قابل تجدید و رو به اتمام است.ولی استفاده از نیروی باد، آب وانرژیهای نوین مانند انرژی «زمین-گرمایی» و انرژی خورشیدی، سوختهای پاک و تمامنشدنی هستند.لذا شناخت انواع انرژی، توان، ضریب توان و اصالح آن و کاهش تلفات از اهمیت ویژهای برخوردار است.باید درجهت استفاده صحیح از انرژی،ذخیرهسازی آن،کاهش آالیندگی و صرفهجویی در هزینه به شکل شایستهای فرهنگسازی شود.این امر تنها با کسب دانش مربوطه امکانپذیر است.

### **واحد یادگیری 5**

**شایستگی کار با دستگاههای اندازهگیری برای تعیین توان و ضریب توان** 

**آیا تا بهحال پی بردهاید:**

• توان و انرژی و صرفهجویی در مصرفآن از چه اهمیتی برخوردار است؟ • استفاده از انرژیهای نوین مانند انرژی خورشیدی در میزان مصرف و حفظ محیطزیست و منابع زیرزمینی چه نقشی دارد؟ • آیا در انتخاب یک دستگاه الکتریکی و الکترونیکی باید به برچسب انرژی توجه شود؟ • در مراکز صنعتی، ضریب توان و اصالح آن چقدر اهمیت دارد؟ • از چه نرم افزارهای رایانهای و اندرویدی برای اندازهگیری توان و ضریب توان میتوان استفادهکرد؟ • چه دستگاههایی توان و ضریب توان را نشان میدهند و تواناییخواندن کاتالوگاین دستگاهها چقدر مهم است؟

با عبور جریان از یک مدار شامل مقاومت، انرژی الکتریکی باتری به نوع دیگر انرژی مانند گرما تبدیل میشود. یکی از مسائل عمده و پیچیده در عصر حاضر موضوع صرفهجویی در انرژی است که براساس توان مصرفی دستگاه تعیین میشود. درصورتیکه با توان الکتریکی آشنایی داشته باشیم، به آسانی میتوانیم دستگاه مناسب را انتخاب و به حفظ محیطزیست کمک کنیم.دستگاههای پرمصرف و کمبازده موجب اتالف توان و ازدیاد هزینه و آسیب به محیطزیست میشوند. از این رو دستگاههای الکتریکی را با برچسب انرژی دستهبندی میکنند. دراین واحد یادگیری، توان، انواع توان)DC و AC)، ضریب توان و چگونگی اصالح ضریب توان را شرح میدهیم، همچنین با استفاده از مولتیمتر، ضمن رعایت نکاتایمنی، با اندازهگیری جریان و ولتاژ، مقدار توان را محاسبه میکنیم. سپس با استفاده از نرمافزارهای مرتبط، به اندازهگیری توان و محاسبه ضریب قدرت میپردازیم. در مراحل انجام کار، توجه به مهارتهای غیرفنی مانند محاسبه، خالقیت، مدیریت منابع، مدیریت کار و کیفیت، ارتباط مؤثر، کار تیمی، کاربرد فناوری و رعایت اخالق حرفهای و سایر مواردی که با موضوع مرتبط بوده و از اهمیت خاصی برخوردار است، مطرح خواهد شد.

**استانداردعملکرد:** اندازهگیری توان و ضریب توان با مولتی متر با تولرانس حداکثر 10 در صد و اجرای کار به صورت نرمافزاری **1ــ5ــ مواد،ابزار وتجهیزاتموردنیازواحدیادگیری** ابزار عمومی برق یا الکترونیک، لوازم التحریر، منبعتغذیه، مولتیمتر، اسیلوسکوپ، رایانه و نرم افزارهای مناسب

> مشخصات فنی تجهیزات و تعداد آن در سند برنامه درسی آمدهاست

فیلم مربوطبه انواع برچسب انرژی دستگاهها را مشاهده

**فیلم 1**

**پژوهش**

کنید. درباره برچسب انرژی تحقیق کنید. برچسب انواع دستگاههای الکتریکی موجود در منزل خود را شناسایی

کنید و نتایج را به کالس ارائه دهید.

**2ــ 5 ــ انرژی الکتریکی مصرفی دریک مقاومت** هنگام عبور جریان از یک مقاومت، دمای آن افزایش مییابد. انرژی دریافتی از منبع در مقاومت به انرژی گرمایی تبدیل میشود. انرژی گرمایی به عوامل زیر بستگی دارد. **1** مقدار مقاومت الکتریکی )R ) 2I ) **2** مجذور شدت جریان عبوری از مقاومت ) **3** مدت زمان عبور جریان از مقاومت )t ) انرژی الکتریکی مصرفی در مقاومت را با W نشان میدهند. W از رابطه w=R.I٬.t بهدست میآید. اگر R بر حسب اهم، I برحسب آمپر و t بر حسب ثانیه باشد، یکای انرژی (W) برحسب ژول (J) است. **3 ــ 5 ــ توان الکتریکی در جریان**  $(DC$  **Electrical Power**) DC آهنگ تبدیل انرژی الکتریکی به نوع دیگر انرژی مانند انرژی گرمایی در مقاومت را توان الکتریکی گویند. آهنگ

مصرف انرژی همان سرعت تبدیل انرژی است که به مقدار انرژی مصرف شده در مدت یک ثانیه گفته میشود. پس نتیجه میگیریم که: انرژی الکتریکی مصرفشده<br>P = توان الکتریکی انرژی = t<br>**t** 

یکای توان ژول بر ثانیه (  $\frac{\mathrm{J}}{\mathrm{S}}$  ) یا وات است. در مقادیر بالاتر، از کیلووات و مگاوات استفاده میشود.در شکلالفــ1ــ 5 ژنراتور با وات کم و در شکل ب ــ1ــ 5 نیروگاه با توان تولیدی باال را مشاهده میکنید.

$$
\begin{array}{c}\n\mathbf{Y} \\
\mathbf{Y} \\
\mathbf{X} \\
\mathbf{Y}\n\end{array}
$$
 
$$
P = VI = \frac{V^{\mathsf{T}}}{R} = I^{\mathsf{T}}R
$$

 $\lceil \text{LW} \rceil = \lceil \text{KW} \rceil = \lceil \text{LW} \rceil$ کیلو وات  $\sum_{i=1}^{n}$ ه ۱۰۰۰۰۰ = ۱ MW

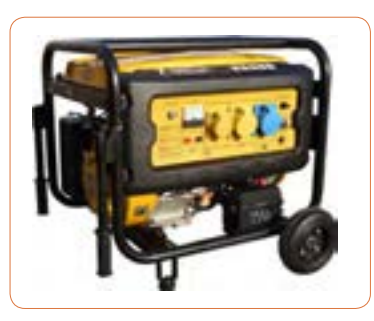

**الف ــ مولد 2/5 کیلوواتی**

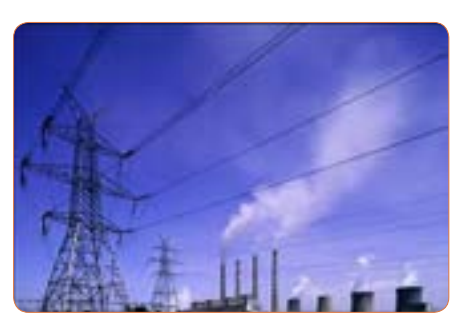

**ب ــ نیروگاه با توان باال شکل 1 ــ 5ــ مولدکوچک و یک نیروگاه**

$$
\frac{1}{\sqrt{\frac{1}{2}}}
$$

**فیلم 2**

فیلم مربوط بهدستگاههای کم وات، پر وات و نیروگاه را مشاهده کنید.

ازای هرکیلوگرم، چند وات است؟

بهطورمتوسط میزان انرژی تولیدشده توسط بدن انسان به

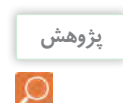

در مورد خورشید و انرژی تولیدی توسط آن و موارد مطرح شده در زیر پژوهش کنید و نتایج پژوهش را به کالس ارائه دهید. )شکل 2ــ5(

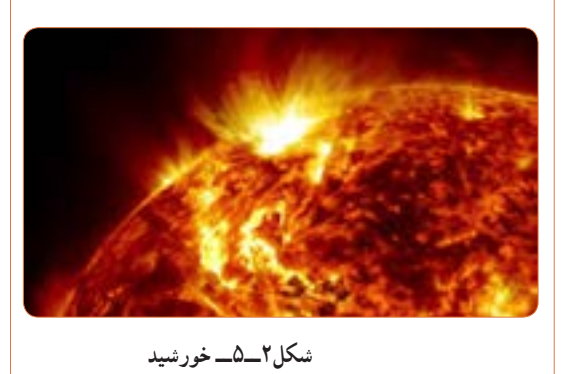

 عمر خورشید چند میلیارد سال است؟ دمای سطح و مرکز خورشید چقدر است؟ چه فعل و انفعاالتی در مرکز خورشید انجام میگیرد که انرژی آن به نور و گرما تبدیل میشود؟ خورشید در هر ثانیه چند تن مواد را به انرژی تبدیل می کند؟ این میزان انرژی تولیدشده توسط خورشید در هر ثانیه چند وات است؟ این سوخت تا چند میلیارد سال دیگر ادامه دارد؟ ً میزان انرژی که هر منطقه مستقیما تحت تأثیر تابش نور خورشید دریافت میکند چند وات به ازای هر متر مربع است؟

**4 ــ 5 ــرابطههای توان**  نمودار زیر چگونگى به دست آوردن دو رابطه دیگر توان الکتریکى را نشان مىدهد.توان الکتریکی را با واحد دیگری به نام «اسـب بخار» (Horse Power = hp) نیز بیان مىکنند.این واحد در سیستمهاى انگلیسی و آمریکایى در نمودار 1ــ ٥ تعریف شده است.

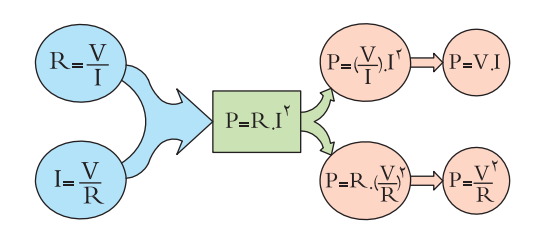

w 736    =   hp 1( یک اسب بخار در سیستم انگلیسی( w 746    =   hp 1( یک اسب بخار در سیستم آمریکایی( **نمودار1 ــ 5ــ واحددیگرتوان**

**نرمافزار**

از نرمافزار تعاملی برای بررسی عوامل مؤثر بر توان و **شکل2ــ5ــ خورشید** محاسبه توان استفاده کنید.

**مثال:1** مقدار توان و انرژى مصرفى یک موتور الکتریکى مانند شکل 3 ــ 5 با قدرت 2 اسب بخار )انگلیسی( که در شبکه 220 ولتى به مدت 20 دقیقه کار مىکند را حساب کنید. حل:

 $P = \text{Yhp} = \text{Y} \times \text{VY} = \text{YYYW}$  $t = 7 \circ \mathsf{x} \implies t = 7 \circ \mathsf{x}$  ثانیه  $\mathsf{X} \circ \mathsf{X} = 11 \circ \mathsf{x}$  $w = P \times t = \text{1YYY} \times \text{1Y} \cdot \text{1Y} \cdot \text{1Y} \cdot \text{1Y} \cdot \text{1Y}$ ُ

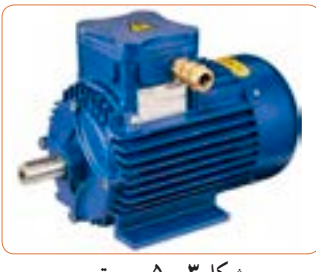

**شکل 3 ــ 5ــ موتور**

$$
\begin{array}{rcl}\n\hline\n\text{Q} & \text{C} & \text{C} & \text{C} & \text{C} & \text{C} & \text{C} \\
\hline\n\text{Q} & \text{C} & \text{C} & \text{C} & \text{C} \\
\hline\n\text{Q} & \text{C} & \text{C} & \text{C} \\
\hline\n\text{Q} & \text{C} & \text{C} & \text{C} \\
\hline\n\text{Q} & \text{C} & \text{C} & \text{C} \\
\hline\n\text{Q} & \text{C} & \text{C} & \text{C} \\
\hline\n\text{Q} & \text{C} & \text{C} & \text{C} \\
\hline\n\text{Q} & \text{C} & \text{C} & \text{C} \\
\hline\n\text{Q} & \text{C} & \text{C} & \text{C} \\
\hline\n\text{Q} & \text{C} & \text{C} \\
\hline\n\text{Q} & \text{C} & \text{C} \\
\hline\n\text{Q} & \text{C} & \text{C} \\
\hline\n\text{Q} & \text{C} & \text{C} \\
\hline\n\text{Q} & \text{C} & \text{C} \\
\hline\n\text{Q} & \text{C} & \text{C} \\
\hline\n\text{Q} & \text{C} & \text{C} \\
\hline\n\text{Q} & \text{C} & \text{C} \\
\hline\n\text{Q} & \text{C} & \text{C} \\
\hline\n\text{Q} & \text{C} & \text{C} \\
\hline\n\text{Q} & \text{C} & \text{C} \\
\hline\n\text{Q} & \text{C} & \text{C} \\
\hline\n\text{Q} & \text{C} & \text{C} \\
\hline\n\text{Q} & \text{C} & \text{C} \\
\hline\n\text{Q} & \text{C} & \text{C} \\
\hline\n\text{Q} & \text{C} & \text{
$$

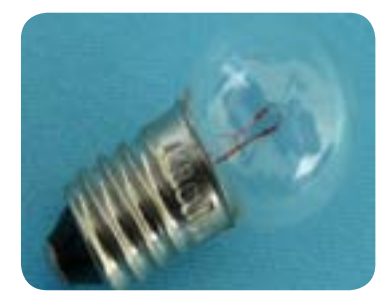

**شکل4 ــ 5ــ المپ6 ولت3 وات** شكل4 -5 لامپ 3ولت 6 وات

**الگوی پرسش**

 آیا میتوانیم دو المپ با توان مختلف و ولتاژ کار مساوی را با هم سری کنیم و ولتاژی دوبرابر ولتاژ نامی هر المپ به مدار بدهیم؟

رامیتواند تحمل كند؟  $\mathrm{I} = \sqrt{\frac{\mathrm{P}}{\mathrm{R}}} \;$  حل: از رابطه I ، $\mathrm{P} = \mathrm{RI}^\mathrm{V}$  را بهدست میآوریم وات در رابطه عددگذاری میکنیم. **مثال :3** یک مقاومت 100 اهم 4 وات حداکثر چند آمپر  $I = \sqrt{\frac{\epsilon}{\epsilon}}$  $\bigwedge$  0 0  $= \circ/5$  A

**نکته ایمنی**

آیا عبور جریان بیش از اندازه سبب سوختن قطعات الکترونیکی برد شکل 5 ــ 5 شده است؟ همیشه باید به حداکثر جریان مجاز عبوری از قطعات توجه کنید.

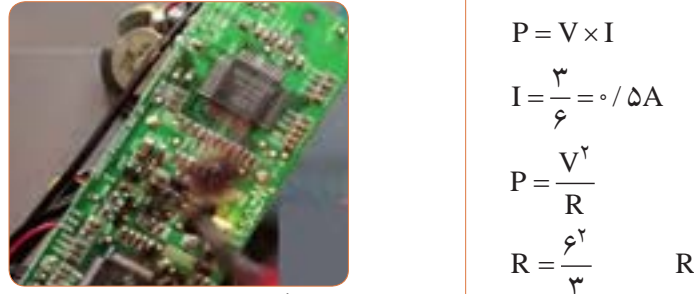

**شکل 5 ــ 5 ــقطعاتی ازبرد سوختهاست.**

**پژوهش**

پژوهشهای زیر را انجام دهید و به کالس ارائه کنید. **1** الف( حداکثر ولتاژی که المپ مثال 2 میتواند تحمل کند چند ولت است؟ ب) در صورتی که به این لامپ ولتاژ بیشتر یا کمتر اعمال شود چه اتفاقی برای المپ میافتد؟ نتیجه تحقیق را به کالس ارائه دهید.

**2** اگر دو المپ12 وات، 6 ولت و6 وات، 6 ولت را مطابق شکل 6 ــ 5 سری کنیم: الف) هر لامب چه مقاومتی دارد؟ ب) اگر کلید را وصل کنیم چه اتفاقی می|فتد؟ با محاسبه استدالل کنید و نتیجه تحقیق را به کالس ارائه دهید.

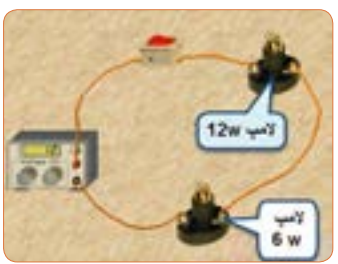

**شکل 6 ــ 5ــدو المپسری با توان مختلف**

**3** درباره موارد زیر که با سلولهای خورشیدی )Solar Cells )مانند شکل 7 ــ 5 مرتبط است، پژوهش کنید و نتایج را به کالس ارائه نمایید. ساختمان سلولهای خورشیدی ــ فناوریهای ساخت انواع آن ــ آیا میتوان انرژی مصرفی لامپ w6 مورد نیاز منزل خود را توسط سلولهای خورشیدی تأمین کرد؟

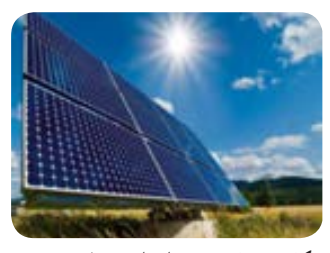

**شکل 7 ــ 5 ــنمونهای از سلولخورشیدی**

**بارش فکری**

در ارتباط با موارد زیر که مربوط به کولر گازی است، با سایر هنرجویان بحث کنید و نظرات هر یک را روی تابلوی کالس بنویسید، سپس مطالب را جمعبندی کنید. **1** آیا گاز داخل کولرگازی قدیمی و جدید برای محیط زیست مضر است؟ **2** در کولر گازی مدرن از چه روشی برای کاهش مصرف انرژی استفاده میکنند؟ **3** چه رابطهای بین ابعاد اتاق و قدرت کولرگازی وجود دارد؟ **4** آیا برای مناطق مختلف آب و هوایی )مناطق گرمسیر، معتدل و سردسیر( انواع متفاوتی از کولر وجود دارد؟ رعایت انتخاب یک دستگاه مناسب به کدام شایستگی غیرفنی اشاره دارد؟

با توجه به رابطه توان 2I.R = P اگر R برابر صفر شود، توان تلفاتی صفر میشود.این پدیده در ابر رساناها )Superconductor )بهوجود میآید. در ارتباط با موارد زیر که مربوط به ابر رساناها میباشد، تحقیق کنید و نتیجه

را به کالس ارائه دهید.

- تاریخچه کار روی تولید مواد با خاصیت ابررسانایی چه عناصری و در چه شرایطی به ابررسانا تبدیل میشوند؟ ابررساناها چه خواصی دارند؟ ابر رساناها در صنعت برق و انرژی چه تحولی میتوانند ایجاد کنند؟
	- سایر موارد کاربرد ابررساناچیست؟

 یک آهنربا با استفاده از خاصیت ابررسانا در شکل 8ــ5 نشانداده شده است از این خاصیت در صنعت چه استفادهای میشود؟ نتیجه پژوهش را به کالس ارائه کنید.

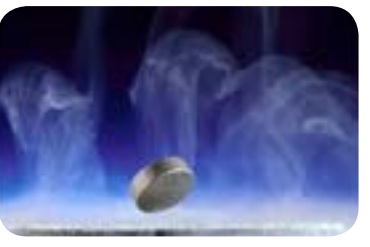

شكل8 -5 يك خاصيت ابررسانا **شکل8 ــ <sup>5</sup> ــیکخاصیتابررسانا**

**نکته ایمنی 5 ــ 5 ــکارعملی 1ــ اندازهگیری توان الکتریکی درمقاومتبا استفاده ازنرمافزار هدف:** کسب مهارت در اندازهگیری توان مقاومت به کمک نرمافزار **ابزار، مواد و تجهیزات موردنیاز:** رایانه ــ نرمافزار مناسب **مراحل اجرای کار** در هنگام کار با رایانه برای جلوگیری از آسیب رسیدن به

بدن به نکات مهم زیر توجه کنید. **1** از صندلی استاندارد استفاده کنید. صندلی باید بهگونهای باشد که با ارگونومی بدن شما سازگار باشد.

**2** ارتفاع میز و صندلی بهگونهای باشد که باالی نمایشگر ً تقریبا در راستای چشمان شما قرارگیرد. **پژوهش**

### **3** ً همواره نمایشگر و صفحه کلید کامال روبهروی شما قرار گیرد.

**4** به ازای هر 45 دقیقه کار با رایانه، بدن شما نیاز به 5 دقیقه نرمش دارد.

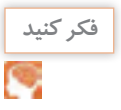

**5** شکل 9 ــ 5 چه پیامهایی برای شما دارد؟ به آن فکر کنید و همواره به آنها عمل کنید.

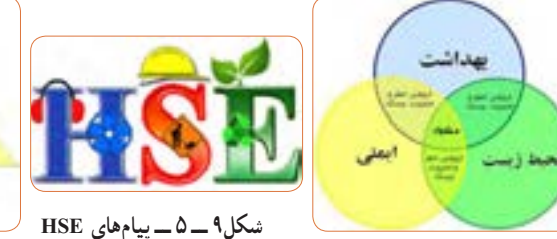

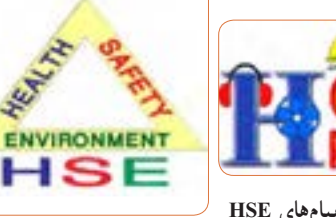

**6** نرمافزار ادیسون را راهاندازی کنید. **7** مدار شکل الف ــ 10ــ 5 را با استفاده از نرم افزار ببندید. در شکل ب ــ 10ــ 5 نقشه فنی مدار رسم شده است.

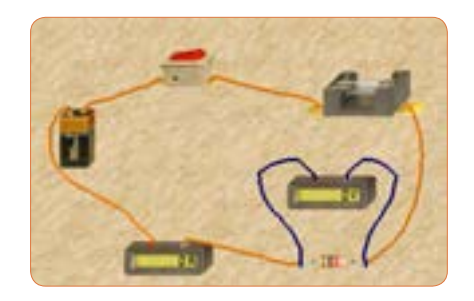

**الفــ مدارعملی محاسبهتوان**

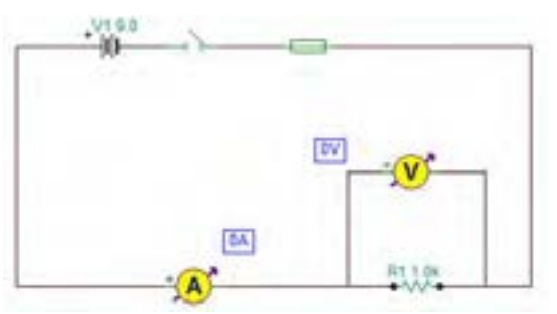

**ب ــ نقشهفنی مدار شکل10 ــ 5ــمدارعملی محاسبهتوان و نقشهفنی مدار**

**8** مقدار مقاومت الکتریکی و توان مصرفی را با استفاده از مقادیر اندازهگیری شده محاسبه کنید.  $R = \dots \dots \dots \Omega$   $P = \dots \dots \dots \dots W$ 

**9** آیا میتوانید با داشتن مقدار جریان عبوری از یک مقاومت و ولتاژ دو سر آن، توان مصرف شده در مقاومت را به دســت آورید؟ این تجربه را در مورد مدار شکل 10 ــ 5 اجرا کنید و بطور کامل توضیح دهید.

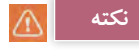

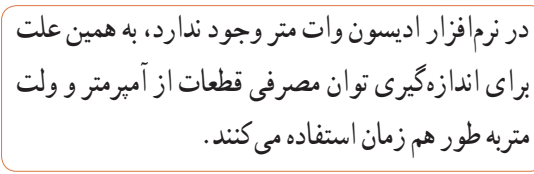

**10** مدار شکل 11ــ 5 را ببندید.

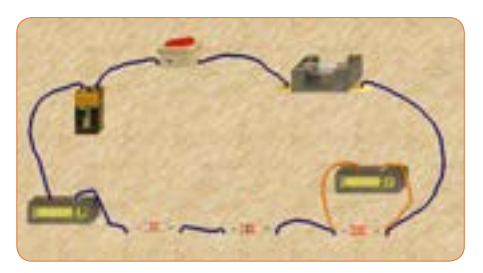

**الفــ مدارعملی محاسبهتوان**

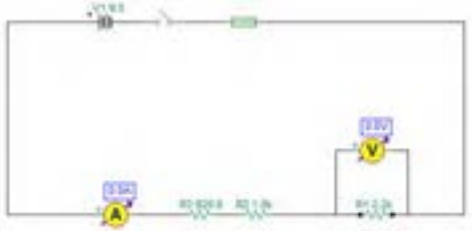

**بــنقشهفنی مدارمحاسبهتوان شکل 11 ــ 5 ــمدارعملی و نقشهفنی محاسبهتوان**

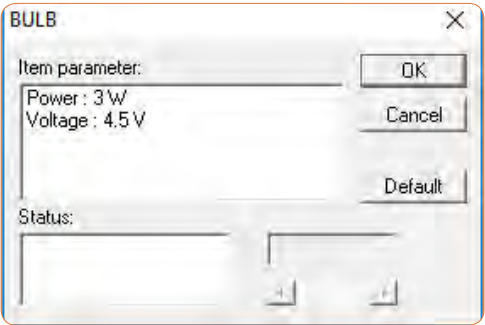

**شکل 13ــ5ــتنظیم ولتاژ المپروی4/5 ولت**

**15** اگر توان مجاز مصرفی المپ را با استفاده از تنظیمهای موجود در قسمت مشخصات آن کاهش دهیم یا ولتاژ نامی المپ را افزایش دهیم، چه اتفاقی میافتد؟ مدار شکل 14 ــ 5 این وضعیت را نشان میدهد. در این مدار ولتاژ نامی لامپ را از ۴/۵ ولت به ۷/۵ ولت افزایش دادهایم.

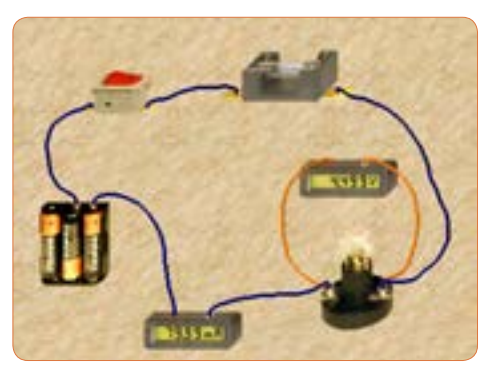

**شکل 14ــ5ــتنظیم ولتاژ المپروی7/5 ولت**

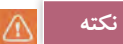

از آنجا که مدار در نرمافزار شبیه ً ســازی شده است، عمال تغییر توان نامی المپ تأثیری روی نور آن نمیگذارد، اما از طریــق افزایش ولتاژ نامی، با ثابت بودن ولتاژ منبع، توان مصرفی لامپ کاهش مییابد.

**16** چرا با افزایش ولتاژ کار المپ در مدار شکل 14 ــ 5 نور المپ کمتر شده است؟ توضیح دهید.

**11** کلید مدار را وصلکنید و توان مقاومت 2200 اهمی را با استفاده از مقادیر اندازهگیری شده به دست آورید. V=  1VR mA =   I mW = = I\*V=1PR **12** آیا میتوانید توان مصرفی مقاومتهای دیگر را به دست آورید؟ تجربه کنید ونتایج را بنویسید. mW= = I\*V=2PR mW  = = I\*V=3PR **13** مدار شکل 12ــ5 را ببندید. مقدار ولتاژ و توان المپ را مطابق شکل 13 ــ 5 تنظیمکنید، کلید مدار را وصلکنید. **14** بــا اســتفاده از مقادیر اندازه گیری شده توسط آمپرمتر و ولت متر توان الکتریکی المپ را به دست آورید. mW = = PLamp

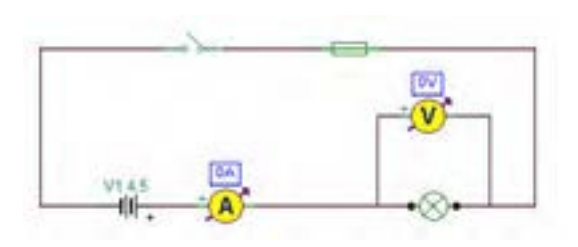

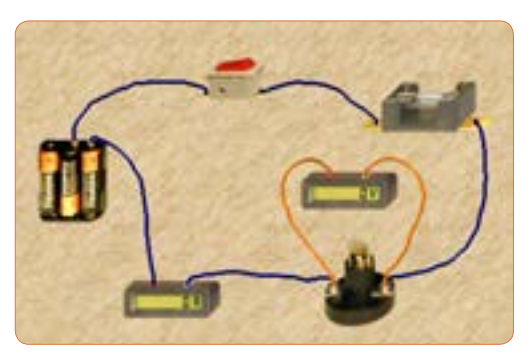

**شکل 12ــ 5 ــمدارعملی و نقشهفنی آن**

<sup>I</sup> <sup>P</sup> جریان مدار را محاسبهکنید **<sup>19</sup>** با استفاده از رابطه =<sup>V</sup> و سپس مشخصات فیوز را به مقدار مناسب تغییر دهید و پس از تعمیر فیوز با استفاده از گزینه Repair، کلید را روشن کنید. باید طبق شکل 17 ــ 5 المپ روشن شود و جریان عبوری از مدار حدود 2/2 آمپر باشد.

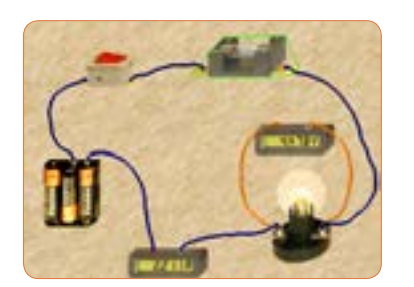

**الف ــ مدارعملی**

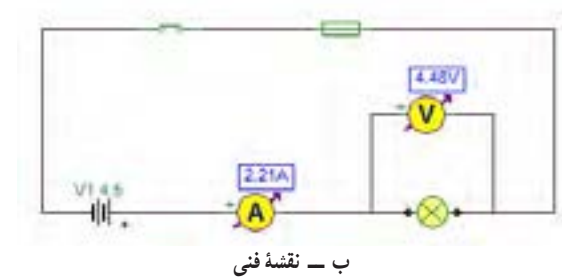

**شکل 17ــ5ــمداراصالح شده**

**20** توان المپ را با استفاده از فرمول بهدست آورید. W ( ) = .  =  ( )i.v  =  P **6 ــ 5 کارعملی2ــ اندازهگیریتوانDCبه وسیله مولتی متر هدف:** کسب مهارت در اندازهگیری توان مقاومت از طریق اندازهگیری ولتاژ و جریان با مولتیمتر **نکته مهم:** باتوجه به امکانات موجود در آزمایشگاه میتوانید مقادیر قطعات را تغییر دهید. 1 وات 4 **ابزار و تجهیزات مورد نیاز:** مقاومت kΩ،1 یک عدد ــ مقاومت 100 اهم 2 وات، یک عدد ــ مولتیمتر دیجیتالی، یک دستگاه ـــ بِرِدبُرد، یک قطعه ـــ منبع تغذیه، یک دستگاه ـــ سیم ِبرِدبُرد، به تعداد مورد نیاز ـــ سیم رابط

**163**

**17** در مــدار شــکل 15 ــ 5 توان المــپ را افزایش دادهایم. در این مدار توان المپ 10 وات اســت. چرا جریان مصرفی صفر شده و فیوز سوخته است؟ در شکل الف ــ 15 ــ 5 مدار عملی و در شکل ب ــ 15 ــ 5 نقشه فنی مدار را مشاهده میکنید.

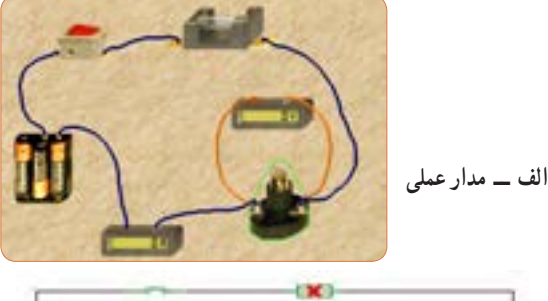

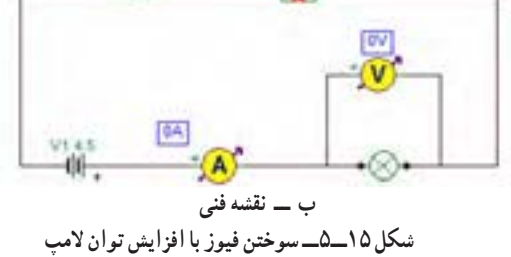

**18**در شــکل الف ــ 16 ــ 5 مشخصات المپ و در شکل ب ــ 16 ــ 5 مشخصات فیوز مدار را مشاهده میکنید با توجه به این مشخصات آیا المپ میسوزد؟ شرح دهید.

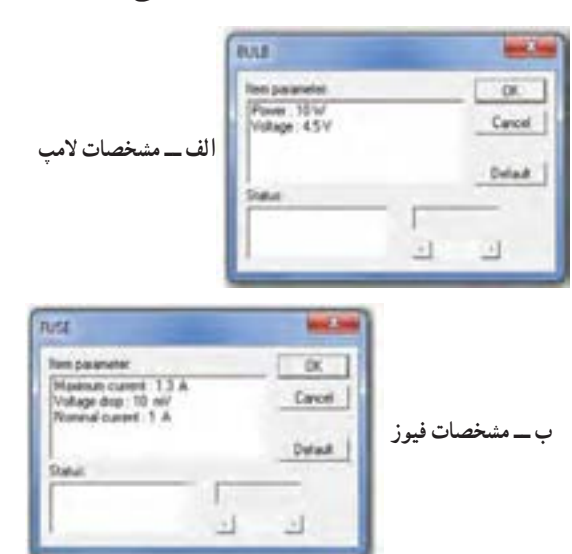

**شکل 16 ــ 5ــمشخصاتالمپو فیوز**

ُرد یک سر موزی و یک سر سوسماری، از هر ِ ِبرد ب تغذیه به کدام دو عدد ـ کلید قطع و وصل، یک عدد ً توجه: هنگام کار در آزمایشگاه حتما لباس کار به تن داشته باشید **مراحل اجرای کار** ُرد به یکدیگر، از سیم **<sup>1</sup>** ِ برای اتصال نقاط مختلف بِرد ب مخصوص آن استفاده کنید. اگر از سیم نامناسب و ضخیم

استفاده شود، چه اشکالی بهوجود میآید؟ شرح دهید.

شکل الف ـــ ۱۸ــ۵ سیم مخصوص بِرِد بُرد و شکل

ب ــ 18ــ 5 اتصال آن را به مدار نشان میدهد.

**شکل 18ــ 5 ــ سیم مخصوص بردبرد و اتصال آن به مدار**

ُرد ببندید. **<sup>2</sup>** مدار شکل19ــ 5 ِ را روی بِرد ب **3** منبع تغذیه را روی 10 ولت تنظیم کنید. **سؤال ایمنی**

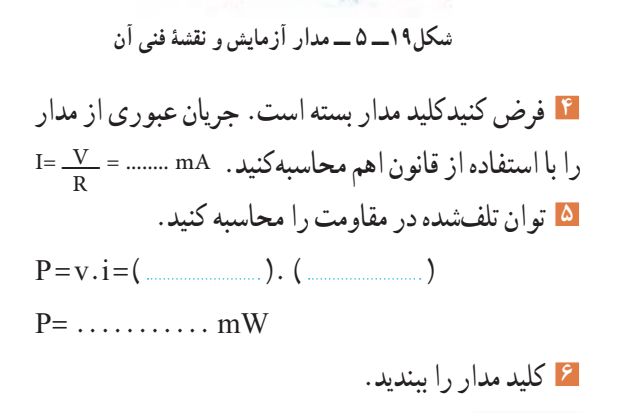

R1 1.04

V51 10.0

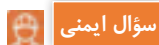

)الف(

 $(\cup)$ 

هنگام اندازهگیری ولتاژ و جریان باید به حوزه کار )رنج ــ RANGE )دستگاه دقتکنید و آمپرمتر را به صورت ٔ کار سری در مدار قراردهید، در صورتی که حوزه ولتمتر یا آمپرمتر کمتر از حد مورد اندازه گیری باشد، یا در اندازهگیری جریان زیاد، از ترمینال و سیم مخصوص استفاده نشود، چه اتفاقی رخ میدهد؟ چرا به دستگاه شکل 20 ــ 5 آسیب وارد شده ً است؟ احتماالت ممکن را بررسی کنید.

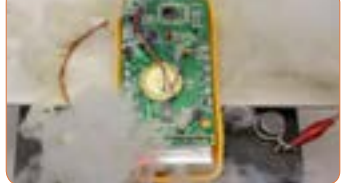

شكل 21-5 دستگاه در اثر عدم رعايت نكات شكل22 -5 مدار آزمايش با آمپر متر **شکل 20 ــ 5 ــ دستگاه دراثرعدمرعایت نکات ایمنی آسیب دیده است.**

**7** آمپرمتر را مطابق شکل 21 ــ 5 به مدار وصلکنید و  $I = 1$ جریان مدار را اندازه بگیرید. mA  $\cdots$ 

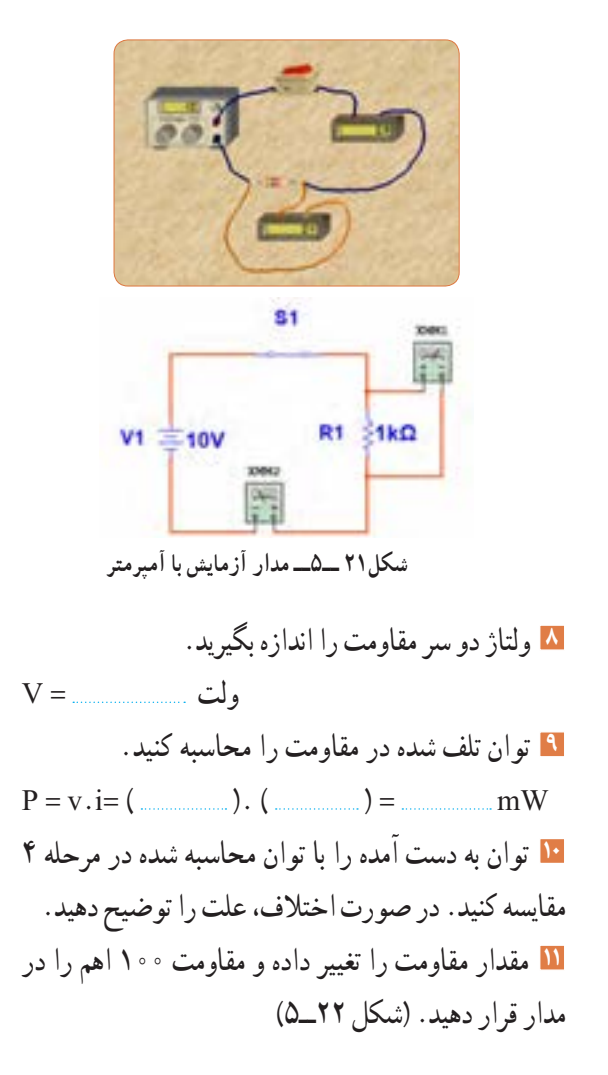

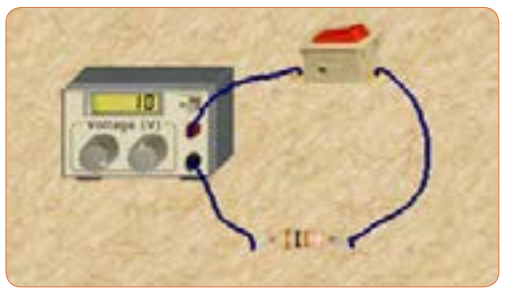

**شکل 22ــ5 ــ مدارآزمایش با مقاومت 100 اهم**

**12** جریان عبوری از مدار و ولتاژ دو سر مقاومت را اندازه بگیرید.  $I = \text{mA}, V = \text{V}$ **13** توان تلف شده در مقاومت را محاسبه کنید. mW ( ) = .= ( )i.v = P **14** مقاومت را با دست لمس کنید. آیا توان تلف شده را به صورت گرما احساس میکنید؟ شرح دهید .

**الگوی پرسش 1** توان را تعریف کنید و واحد آن را بنویسید. یا وات است.  $(\frac{\text{J}}{\text{S}})$ ژول **\_\_\_** ثانیه **2** واحد توان صحیح غلط **3** فرمولهای توان تلف شده در مقاومت را کامل کنید.  $P = ($   $) \times (I) = ($   $) \times ($   $)' =$   $\frac{P}{P}$ R<br>R<br>R اگر مقاومت مدار ثابت باشد و $\mathrm{P}\!=\!\frac{\mathrm{V}}{\mathrm{n}}$  R ٢ **4** در رابطه مقدار ولتاژ را دو برابر کنیم، توان چند برابر میشود؟  $\setminus$ ٢  $($   $\uparrow$   $\frac{1}{\uparrow}$   $($   $\uparrow$   $\uparrow$   $($   $\uparrow$   $\uparrow$   $($   $\uparrow$   $\uparrow$   $($   $\uparrow$ اگر مقاومت مدار نصف شود و  $\mathrm{P} = \frac{\mathrm{V}}{\mathrm{n}}$  R ٢ **5** در رابطه مقدار ولتاژ را چهار برابر کنیم، توان چند برابر میشود؟  $\Gamma\Upsilon$  (  $\Upsilon$   $\Upsilon$   $\Lambda$  ( $\Upsilon$   $\Upsilon$   $\Upsilon$   $\Upsilon$   $\Upsilon$   $\Upsilon$   $\Upsilon$ **6** اگر مقاومت کربنی دارای توان ماکزیمم مجاز 2 وات و مقدار مقاومت 100 اهم باشد، حداکثر جریانی که بدون آسیب میتوان از مقاومت عبور داد را محاسبه کنید. **7** روی حباب یک المپ رشتهای مانند شکل 23 ــ 5 دو عدد یکی بر حسب ولت و دیگری بر حسب وات نوشته شده است، )12 ولت، ۶ وات). اگر لامب با مقادیر اسمی (نامی)خو د کار کند. الف) جریان عبوری از لامپ را محاسبه کنید. ب) مقدار مقاومت لامپ را محاسبه کنید.

**7 ــ 5 ــ مدارهاى جریان متناوب الف(مدارهاىاهمی خالص:** مدارهایى مانند شکل 25ـ 5 را که شامل مولد و مقاومت اهمی است، مدارهایی با مصرفکننده «اهمی خالص» گویند. در این نــوع مدارها هیچ گونه اختلاف فازى بین ولتـاژ و جریان وجود ندارد و تغییرات شکل موج ولتاژ و جریان با زمان مشابه اســت به عبارت دیگر هر دو شکل موج با هم در یک نقطه بــه حداقل، حداکثر و صفر میرسند.

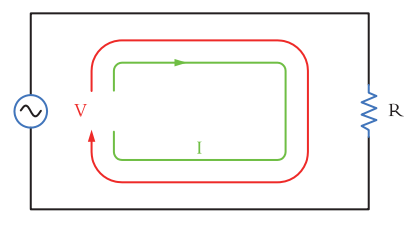

**شکل 25 ــ 5ــ مداراهمی خالص**

**ب( توان درمداربا مصرفکننده اهمیخالص:** همانطورى که مىدانید توان از رابطه I.V=P به دست مىآید. شــکل موجهاى ولتاژ، جریــان و توان این مدارها را در شکل 26ــ5 مشاهده مىکنید.این توان که به صورت حرارت ولتاژ توان جريان در مقاومت تلف میشود، توان مصرفی یا توان مؤثر نام دارد و آن را با علامت P یا P<sub>e</sub> نشان میدهند. واحد توان مؤثر وات است. در محاسبات مدارهاى جریان متناوب الزم است مقادیر مؤثر ولتاژ و جریان درنظر گرفته شود تا توان برحسب وات به دست آید. رابطه توان مصرفى در این مدار برابر است با:  $P=Ve$ . Ie یا P=R. I<sup>۲</sup>e یا P=Ve. Ie R ٢

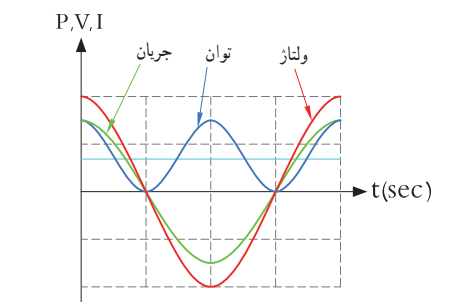

**شکل 26 ــ 5ــ شکل موج ولتاژ، جریان و توان درمداراهمی خالص**

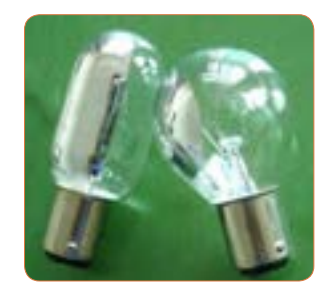

**شکل 23 ــ5ــ المپ 12 ولت، 6 وات**

**8** توان چند نمونه وسائل الکتریکی منزل خود را از روی پالک اطالعات آن یا از طریق پرسش از اشخاص مطلع یا کاتالوگ دستگاه پیدا کنید و یادداشت نمایید. 4 hp است. در **<sup>9</sup>** یک موتور الکتریکی دارای قدرت <sup>5</sup> سیستم انگلیسی و آمریکایی تواناین موتور چند وات است؟ **10** جعبه یک المپ کممصرف LED را دراختیار بگیرید و مشخصات زیر را که روی آن نوشته شده است یادداشت کنید. الف) توان مصرفی ب) ولتاژ ورودی پ( جریان ورودی ت) فرکانس کار ث) محدوده دمای کارکرد ج) طول عمر به ساعت ُرد مانند شکل 24ــ 5 دچار آسیب شده **11** قطعات روی ب است. عوامل الکتریکی که ممکن است علت ایجاد این آسیب باشد را نام ببرید و درباره آن توضیح دهید.

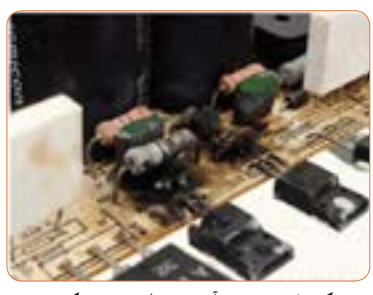

**شکل 24 ــ 5ــ آسیب قطعات دریک برد**

**مثال:4** اگر ولتاژى با مقــدار ماکزیمم )بیشینه( 12 ولت مانند شکل 28 ــ 5 را به یک مقاومت اهمیاتصال دهیم، دراین حالت جریان بیشینهای برابر با 3 آمپر مطابق شکل 29ــ 5 از مدار عبور میکند. توان مصرفی مقاومت را حساب کنید.

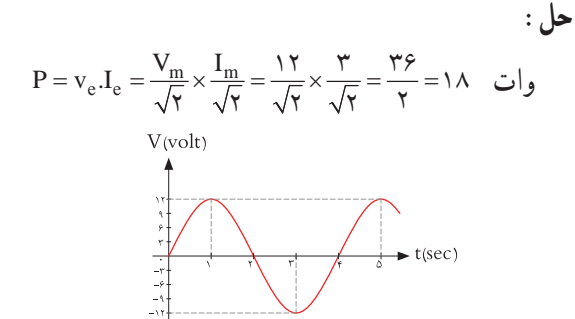

**شکل 28 ــ 5ــ شکل موج ولتاژمدار**

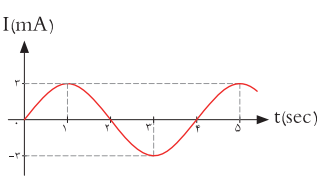

**شکل 29 ــ 5ــ شکل موج جریان مدار**

**ب( مدارهاى خازنى خالص:**

**فیلم 4**

فیلم عملکرد خازن در مدار AC از نظر ذخیره انرژی را ببینید.

مدارهایــى مانند شــکل 30 ــ 5 که در آنها فقط از خازن اســتفاده شــو د را مدارهاى «خازنى خالص» مى گويند. در این مدار به خاطر وجود خاصیــت خازنى، بین ولتاژ و جریان مدار 90 درجه اختالف فاز به وجود مىآید. این اختالف فاز به گونهاى اســت که در لحظاتى که جریان یا ولتاژ صفر اســت مقدارتوان به صفر میرسد. در زمانهایى که ولتاژ یا جریان منفى اســت توان نیز منفى میشود. توان منفى یا مثبت بهاین معنى است که در بازه زمانی معین خازن مقدارى انرژى از مولد میگیــرد و بهصورت میدان

**جستجو کنید** کلمه Synchronization یا همزمانی را بیابید.این مفهوم با شکل موج جریان، ولتاژ در مدار با مصرفکننده اهمی شکل 26 ــ 5 چه ارتباطی میتواند داشته باشد؟ تشریح کنید. توان مؤثر (توان حقیقی) از منبع به مصرفکننده ( بار) منتقل میشود.این توان کار مفید انجام میدهد. به عبارتی دیگر انرژی گرفته شده ازمنبع را به شکل مطلوب انرژی که ممکن است مکانیکی یا گرمایی باشد، تبدیل میکند. لذا میتوان گفت که این توان در طول یک دوره تناوب یکطرفه (یکسویه) و از سمت منبع به بار منتقل میشود. همچنین انرژی حاصل از این توان معمولاً ازحالت الکتریکی خارج شده و به نوع دیگر انرژی مانند نور،صدا، حرکت یا حرارت تبدیل میشود. در شکل 27 ــ 5 بخاری برقی، المپ و بلندگو را مشاهده میکنید. که در آنها انرژی الکتریکی به انرژی حرارتی، نورانی و صوت تبدیل میشود.

فیلم توان AC و اتصال واتمتر به مدار و اندازهگیری توان AC را مشاهده کنید.

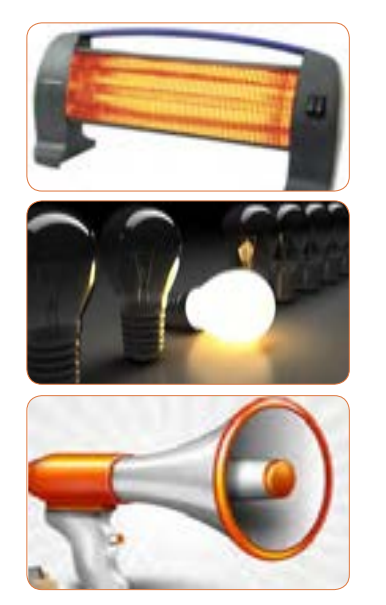

**شکل 27 ــ 5 ــ بخاری برقی،المپ و بلندگو**

**فیلم 3**

الکتریکی در خود ذخیــره میکند و در زمانی دیگر به مولد بازمیگرداند. بــه عبارت دیگر خازن، توانی را مصرف نمیکند. شکل 31 ــ 5 منحنیهای ولتاژ، جریان و توان را در مدار خازنی خالص نشان میدهد.

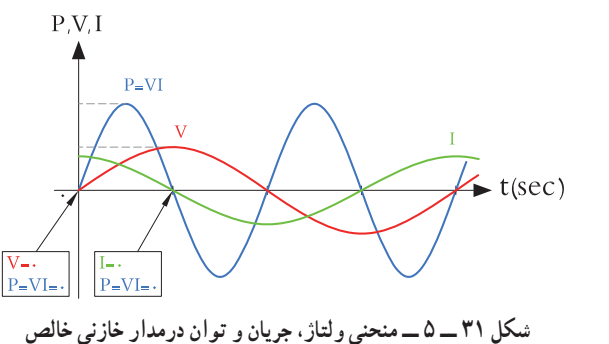

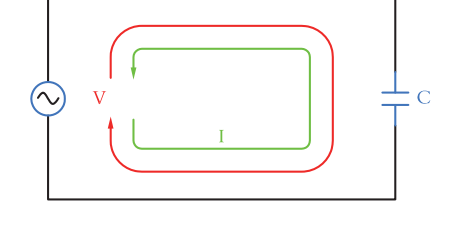

**شکل 30 ــ 5 ــ مدار خازنی خالص**

### **الگوی پرسش**

**1** در مدار خازنی خالص بین ولتاژ و جریان مدار درجه اختالف فاز وجود دارد و جریان نسبت به ولتاژ فاز دارد. **2** عملکرد خازن در مدار جریان متناوب بهاین صورت است که از مولد انرژی میگیرد و 1( مصرف میکند 2( به حرارت تبدیل میکند 3( در خود ذخیره میکند 4( در خود ذخیره سپس به مدار بر میگرداند **پ(مدارهاىسلفى خالص:** مدارهایى مانند شــکل 32ــ5 که فقط از سیم پیچ )سلف( تشکیل شــدهاند را مدار سلفی خالص گویند. سلف باعث میشود تا جریان به اندازه 90 درجه از ولتاژ عقب )پس فاز( بیفتد. در شکل 33 ــ 5 منحنی ولتاژ، جریان و توان را در مدار سلفی خالص مشاهده می کنید.

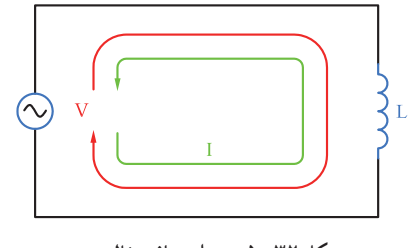

**شکل 32ــ5ــ مدار سلفی خالص**

**پــویا نمایی** پویانمایی مربوط به نمودارهای جریان، ولتاژ و توان دربارهای اهمی، سلفی و خازنی را مشاهده کنید.

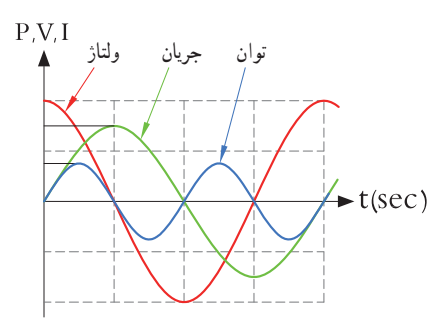

**شکل 33 ــ 5 ــ منحنی ولتاژ، جریان و توان درمدار سلفی خالص**

خاصیت سلفى )اندوکتانس( یک سیم پیچ را با حرف L نشــان مىدهند و آن را بر حسب هانرى )H )مىسنجند. ســلف از نظر توان مشابه خازن است با این تفاوت که انرژی توان جريان ولتاژرا به میدان مغناطیسی تبدیل میکند. در مدار سلفی مقدار انرژى دریافت شــده و داده شــده به مولد در هر سیکل برابر اســت به عبارت دیگر سلف در بازه زمانی معین، انرژی را از مولد میگیرد و سپس انرژی را به مولد پس میدهد.در واقع ً عمال ســلف درمدار متناوب توانى را مصرف نمیکند.

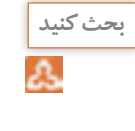

وجود خازن و سیمپیچ چه نوع اختاللی در شبکه بهوجود میآورند؟ نتیجه را در کالس ارائه دهید.

**8 ــ 5ــ توان راکتیو )غیر مؤثر ــ ِدواته(**

**فیلم 5**

فیلم عملکرد سلف در مدار AC از نظر ذخیره انرژی را ببینید.

توانی که در طی یک سیکل در سلف یا خازن ذخیره میشود ً و مجددا به مدار بر میگردد، توان غیر مؤثر )دِ واته یا راکتیو( نام دارد. ً این توان مرتبا بین منبع و سلف و خازن جابه جا شده و نقشی در تبدیل انرژی ندارد ولی در خط انتقال موجب تلفات میشود. ذخیره انرژی در سلف و خازن و برگشت انرژی به مولد، باعث گرم شدن سیمهای رابط شده و انرژی تولید شده توسط نیروگاه را به هدر میدهد. لذا سیمهای رابط و هادیها باید طوری محاسبه شوند که بتوانند جریان کل را تحمل کنند. این جریان شامل جریانهای مربوط به توان مفید و غیرمفید است. **9 ــ 5 ــ توان ظاهری** ً معموال بارهای عملی )واقعی( مجموعهای از مقاومت، سلف و خازن هستند، بنابراین دراین نوع عناصر هر دو نوع توان

مفید و غیرمفید )راکتیو( وجود دارد. برآینداین دو نوع توان، توان ظاهری نام دارد که آن را با Ps یا S نشان میدهند. Ps از حاصلضرب ولتاژ مؤثر در جریان مؤثر بهدست میآید. واحد توان ظاهری ولت ــ آمپر ) A.V )است.

 $P_s = V_e$ . I<sub>e</sub>

آیا میتوان توان اکتیو)مؤثر( را به مسافری تشبیه نمود که در مبدأ سوار قطار شده و در مقصد پیاده میشود ولی توان راکتیو مسافریست که در انتهای مسیر پیاده نمیشود و دوباره با قطار به مبدأ برمیگردد؟

$$
\boxed{\frac{1}{\sum_{i=1}^{n} a_i}
$$

مثال ۵ : در مدار شکل ۳۳ ۵، مقدار توان ظاهری را  
محاسبه کنید.  
پاسخ : مدار معادل بار عملی (واقعی) است که شامل  
مقاومت، سلف و خازن است.  
با معلوم بودن جریان مدار و عدد گذاری در رابطه زیر توان  

$$
P_s = V_e.I_e = \frac{ }{K} \times (6/\Delta Vf) = 6\text{ A} / Vf \text{ m}vA
$$

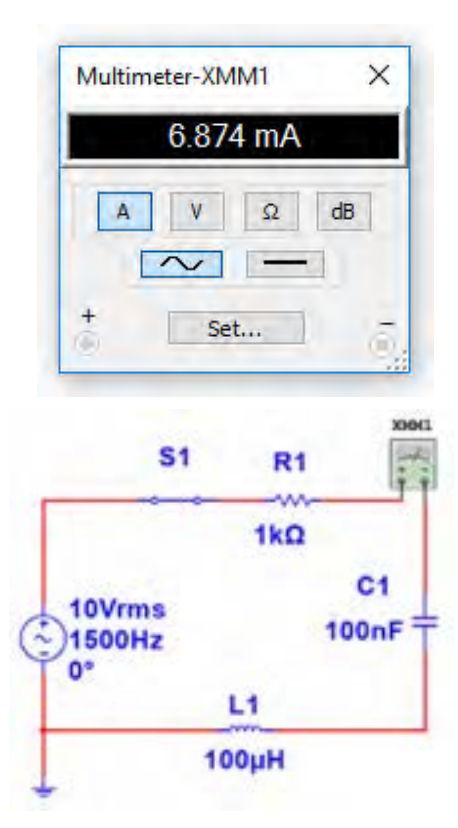

**شکل 34 ــ 5 ــ مدار R و L وC**

**بحث گروهی**

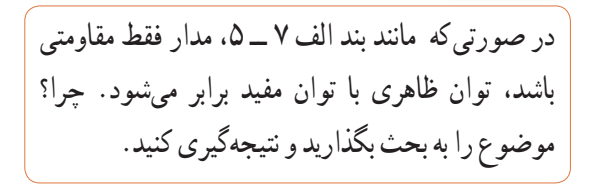

**10ــ 5ــ ضریب توان )Factor Power )** نسبت توان مؤثر (توان واقعی P<sub>e</sub>) به توان ظاهری (P<sub>s</sub>) را ضریب توان میگویند. Ps توان ظاهری **\_\_** = **\_\_\_\_\_\_\_\_** = cosϕ = ضریب توان Pe توان واقعی مقداراین ضریب میتواند بین صفر و یک تغییر کند. ضریب توان را با کسینوس فی )cosϕ )نشان میدهند. وجود توان راکتیو در مدار سبب میشود که توان واقعی از توان ظاهری کمتر شود. بهاین ترتیب ضریب توان مقداری کمتر از عدد یک را به خود میگیرد. برای دو سیستم انتقال با توان حقیقی یکسان، سیستمی که ضریب توان کوچکتر دارد، به علت دارا بودن توان راکتیو باالتر، جریان گردشی بیشتری را در مدار ایجاد میکند، زیرا باید انرژی راکتیو )توان راکتیو( بیشتری را به منبع برگرداند.بنابراین جریان بیشترسبب تلفات توان بیشتر میشود و راندمان مدار را کاهش میدهد. در حالی که سیستم با ضریب توان بزرگتر )cosϕ نزدیک 1( تلفات کمتری در مدارایجاد میکند. ازاین رو ضریب توان به عنوان شاخص و معیاری است که بیان میکند چه سهمیاز توان دریافت شده از منبع در امر تبدیل انرژی مفید حضور دارد و کارمفید انجام میدهد. لذا اصالح ضریب قدرت )cosϕ )در صنعت برق و انتقال انرژی اهمیت فوق العادهای دارد. اصالح ضریب قدرت

را به اختصار با نماد (Power Factor Correction) PFCنشان میدهند. از آنجاییکه هدف از اصالح ضریب توان نزدیککردناین ضریب به عدد یک است و بار مدار همواره ثابت بوده و قابل تغییر توسط کاربر نیست، لذا برای اصالح ضریب قدرت باید با توجه به بار موجود در شبکه از بار راکتیو مخالف آن استفاده شود. برای مثال اگر بار مدار یک موتور الکتریکی باشد جریان موتور دارای خاصیت القایی است، باید برای اصالح ضریب قدرت از اتصال خازن به مدار استفاده شود. شکل 35 ــ 5 موتورالکتریکی که به دلیل داشتن سیمپیچ دارای بار القایی است را نشان میدهد. اصالح ضریب قدرت در طول خطوط انتقال انرژی و در پستهای تبدیل ولتاژ با استفاده از مدارهای الکترونیکی انجام میشود. فرایند اصالح در مراکز مصرف به ویژه در واحدهای صنعتی نیز اجرا میشود، زیرا عالوه بر کاهش هزینههای مصرفی مربوط به انتقال انرژی )کابل(، تجهیزات مولد انرژی را نیز کاهش میدهد. در این مراکز از مجموعهای از خازنها (بانک خازنی) که به مدار کنترل خودکار الکترونیک اصالح ضریب قدرت )رگوالتور خازنی) اتصال دارد، استفاده میکنند. در شکل ۳۶ــ۵ بانک خازنی و در شکل 37 ــ 5 دستگاه کنترل الکترونیکی ضریب قدرت را مالحظه میکنید.

**فیلم 6**

فیلم اصالح ضریب قدرت در مراکز تولید، توزیع و مصرف را مشاهده کنید.

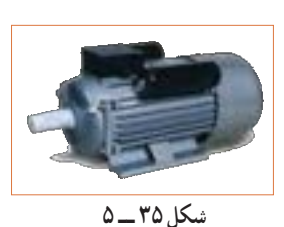

**موتورالکتریکیبا خاصیتالقایی**

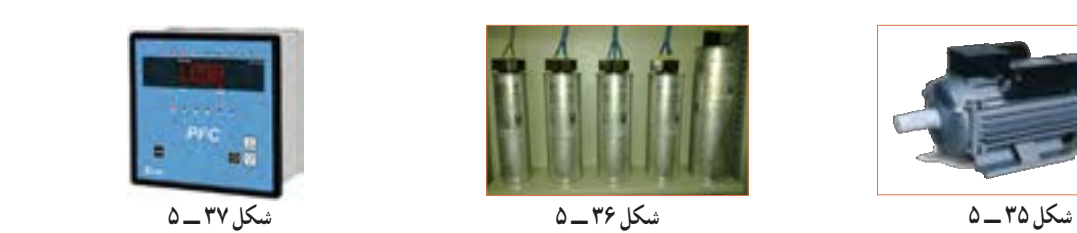

 شكل 38 -5 بانك خازني شكل 38 -5 بانك خازني **بانکخازنی**

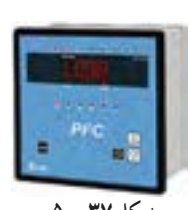

شكل 37 -5 موتورالكتريكي با خاصيت القايي شكل 40 -5 منحني ولتاژ و جريانشكل 39 -5 رگولاتور خازني**رگوالتور خازنی**

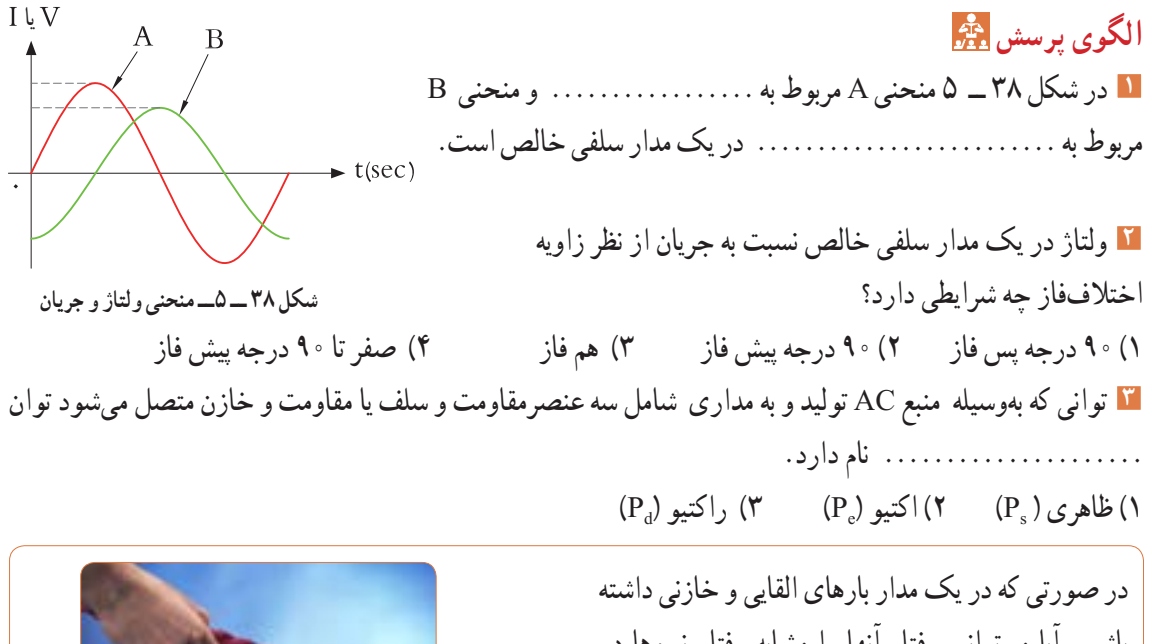

**فکر کنید**

باشیم، آیا میتوانیم رفتار آنها را مشابه رفتار نیروها در کشش طناب در مسابقه طناب کشی مانند شکل 39 ــ 5 بدانیم که دو گروه دو نیروی مخالف به هم وارد میکنند؟

**مثال :6** در مدار شکل 40 ــ 5 مطلوب است محاسبه: 1( توان ظاهری 2( توان مؤثر 3( ضریب توان

 $P_s = V_e$ ,  $I_e = \gamma \cdot \times \gamma = \gamma \cdot \text{VA}$ 

 $P_e = R.I_e^{\prime} = \mathbf{f} \times \mathbf{f}^{\prime} = \mathbf{1} \mathbf{F}$  W

توان ظاهری

 $\cos \varphi = \frac{\psi}{\psi} = \frac{P_e}{P_e} = \frac{19}{10} = \frac{1}{10} = \frac{1$ 

**شکل 39 ــ 5 ــ طنابکشی،دو نیروی مخالفهم**

e s

 $\frac{19}{10} = \frac{6}{10}$  $\mathbf Y$   $\circ$ 

P

54 **Nationater 33.6411** 40 1.998 A توان واقعی $\frac{P_e}{P_e} = \frac{1.9}{1.5} = 1.6$   $\sqrt{1.2} = 0.7$   $\sqrt{1.2} = 0.7$ L1 477pH **SAU شکل 40 ــ 5ــمدار RL**

**مثال :7** در مدار شکل 41 ــ 5 مقدار R افزایش یافته ولی مشخصات سیم پیچ ثابت است. مطلوب است محاسبه: 1( توان ظاهری 2( توان مؤثر 3( ضریب توان

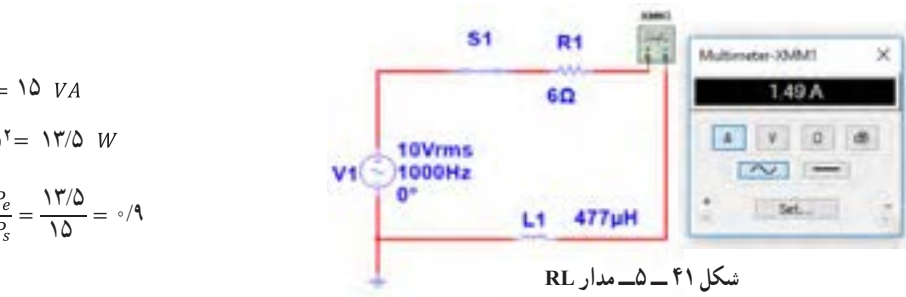

مثال 6 و 7 را باهم مقایسه کنید و علت افزایش ضریب توان )قدرت( را توضیح دهید.آیا مدار اصالح شده است یا وضعیت بدتری دارد؟

**مثال :8** در مدارشکل 42ــ5 مقدار مقاومت ثابت و 4 اهم است ولی مشخصات سیم پیچ تغییر نموده است. مطلوب است محاسبه: 1( توان ظاهری 2( توان مؤثر 3( ضریب توان

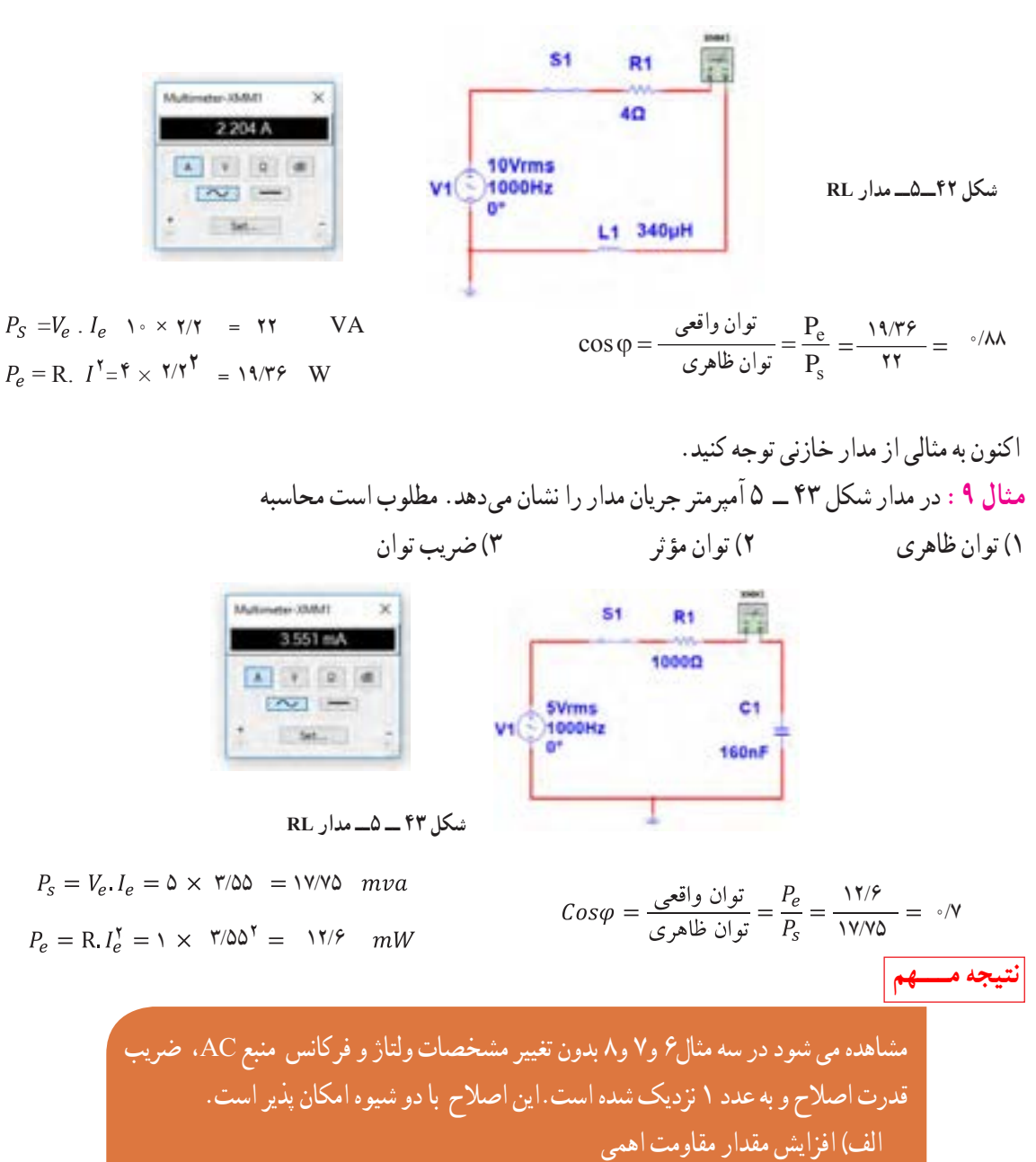

ب) تغییر مشخصات سیم پیچ و کاهش مقدار مقاومت معادل آن

**172**

از نرمافزار یا میا ولت متر AC مانند شکل ۴۶\_0 ولتاز مؤثر دو سر  
برای اندازه مقاومت را اندازه بگیرید.  
V  
V
$$
eR=
$$

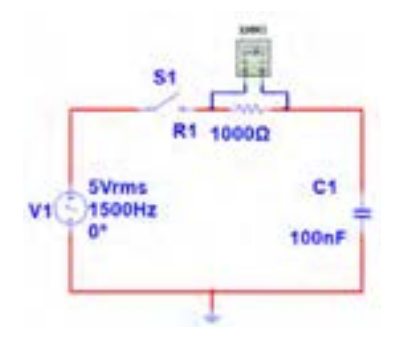

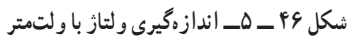

**6** توان مؤثر مدار را محاسبه کنید.  $P_{e_R} = V_{e_R} \times I_e$  **V1**  $= ($   $) \times ($   $) =$  **W 7** با معلوم بودن ولتاژ مؤثر مدار و جریان مؤثر مدار، توان ظاهری را محاسبه کنید.  $P_s = V_e \times I_e$  $= ($   $) \times ($   $) =$   $VA$ **8** ضریب قدرت را محاسبه کنید.  $\cos \varphi = \frac{p_e}{p_s} =$ **9** وات متر را مطابق شکل 47 ــ 5 به مدار وصل کنید و

$$
P_{e_{P}} = \mathbf{W}
$$
1
$$
P_{e_{P}} = \mathbf{W}
$$

توان

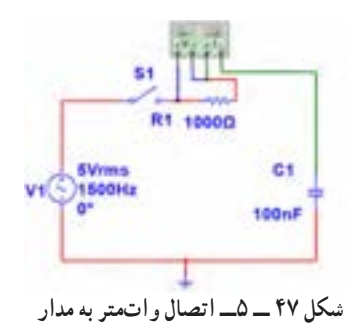

**11ــ5ــکارعملی شماره3ــاستفاده از نرمافزار مولتیسیم یا نرمافزار مشابه دیگر برای اندازه گیری توان و ضریب توان هدف:** کسب مهارت در اندازهگیری توان و محاسبه ضریب توان به وسیله نرمافزار **ابزار،موادوتجهیزاتموردنیاز:** رایانه ـ نرم افزار مناسب **مراحل انجامکار 1** نرمافزار مولتی سیم یا نرمافزار مشابه دیگر را فعال کنید. **2** مدار شکل 44 ــ 5 را ببندید.

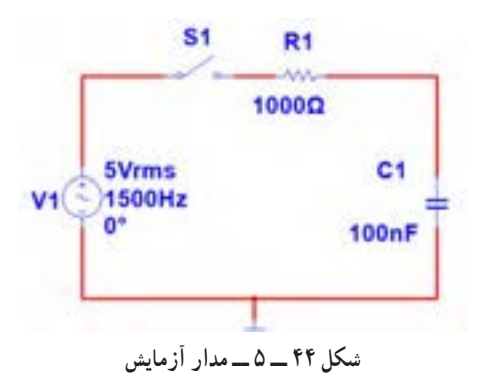

**3** فرکانس منبع را روی 1500 هرتز و مقدار 5 ولت مؤثر تنظیم کنید. **4** آمپرمترAC را مطابق شکل 45 ــ 5 با مدار سری کنید. پس از بستن کلید، جریان مدار را اندازه بگیرید.

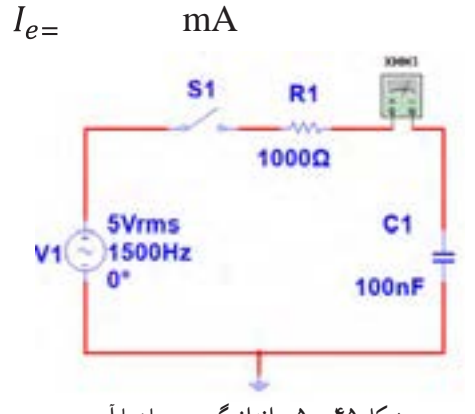

**شکل 45 ــ 5ــ اندازهگیری جریان با آمپرمتر**

**10** آیا توان مؤثر که واتمتر نشانمیدهد با توان مؤثر محاسبه شده در مرحله 6 یکسان است؟ **11** مقاومت مدار را مطابق شکل 48 ــ 5 به 2200 اهم تغییر دهید. **14** توان ظاهری مدار را محاسبه کنید.  $P_S = V_e \times I_e =$  ( ) $\times$  ( )= VA  $v_e \wedge v_e$  ( )  $\wedge$  ( )  $v_{11}$ 

R1 2.2kQ

 $C<sub>1</sub>$ 

S1

**SVrms** 

 $V1$   $($   $\rightarrow$  1500Hz

 $\cos \varphi = \frac{p_e}{p_e}$  = **<sup>15</sup>** ضریب قدرت را محاسبه کنید. = =<sup>=</sup> **16** آیا ضریب قدرت اصالح شده است؟ شرح دهید. **17** با اتصال واتمتر مطابق شکل 50 ــ 5 به مدار و اندازهگیری توان مؤثر و با معلوم بودن توان ظاهری، ضریب قدرت را مجدداً محاسبه کنید. نتیجه را با مرحله ۱۵ مقایسه کنید.  $\cos \varphi = \frac{p_e}{p_e}$  =

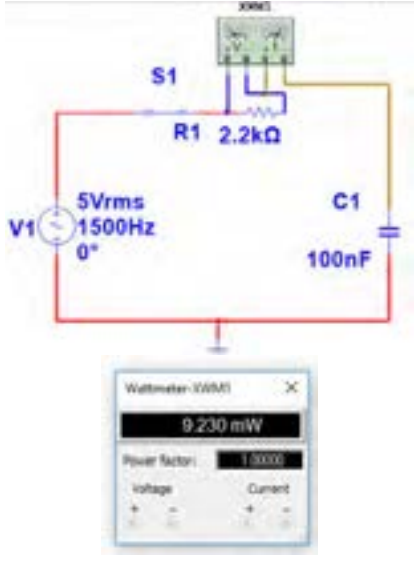

**شکل50 ــ 5ــ مداربا واتمتر**

**18** واتمتر را مطابق شکل 51ــ 5 به مدار وصل کنید و به توان نشان داده شده توسط وات متر توجه کنید و عدد آن را با عدد مرحله 14مقایسه کنید و حاصل مقایسه را یادداشت کنید.

100<sub>n</sub>F **شکل 48 ــ 5ــ مداربا مقاومت 2200 اهم 12** آمپرمتر را مانند شکل 49 ــ 5 با مدار سری کنید و کلید مدار را ببندید و جریان مدار را اندازه بگیرید و یادداشت کنید.  $I_e =$  mA S1 R1 2.2kΩ **SVrms** C1 V1 1500Hz  $100nF$ **COMMA** 2048 mA  $\sim$   $-$ Set.

**شکل 49 ــ 5ــمداربا آمپرمتر**

**13** با اندازه گیری ولتاژ دو سر مقاومت توان مؤثر مدار را محاسبه کنید.

$$
P_e = V_{eR} \times I_e = (V \times V) \times (V \times V) = \times W
$$

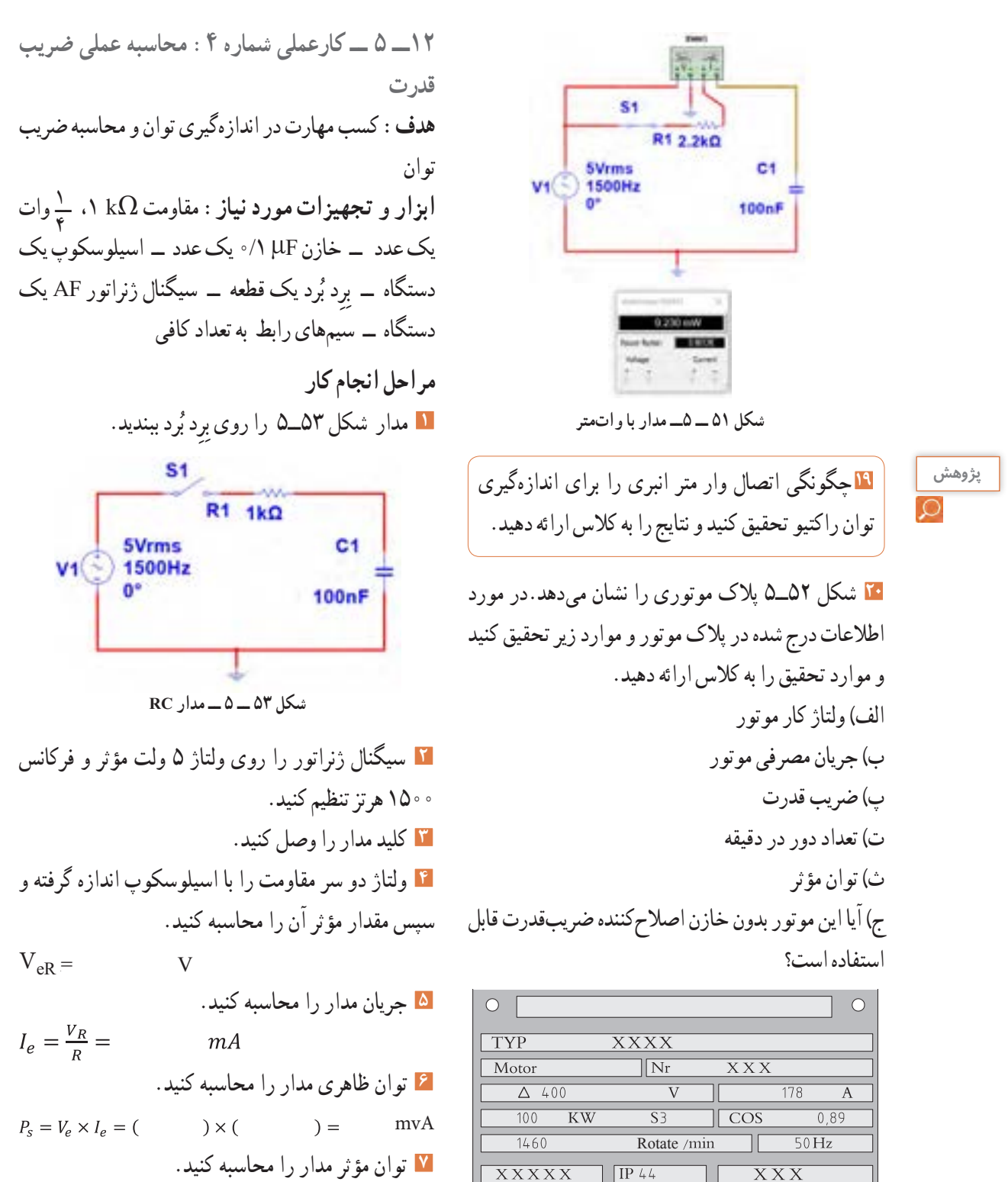

 $\circ$ 

 $P_e = R \times I_e^2 = ($  $\chi$  (  $) =$  $mW$ 

**شکل 52ــ5ــ پالک موتور**

 $\circ$ 

**8** ضریب قدرت مدار را محاسبه کنید. **7** توان مؤثر مدار را محاسبه کنید. Ie × R= Pe mW= ( ) × ( ) = **<sup>2</sup>** = = = **8** ضریب قدرت مدار را محاسبه کنید. **13ــ5ــکارعملی شماره :5 محاسبهضریبقدرت** Pe<sup>=</sup> **توان ظاهری توان واقعی** = Cos**<sup>φ</sup>** = **)اصالح ضریب توان(** Ps **هدف:** کسب مهارت در اندازهگیری توان و محاسبه ضریب **9** آیا ضریب قدرت اصالح شده است؟ توضیح دهید. توان و اصالح آن 1**ابزاروتجهیزاتموردنیاز:** مقاومت kΩ 2/2**14 ــ 5 ــ الگوی آزمون نظری پایان واحدکار :** وات، 4 10 وات است، x کدام **x ــ**یک عدد ــ خازن µF ،0/1 یک عدد ــ اسیلوسکوپ، یک **1** یک میکرووات )µw )برابر ِ دستگاه ــ بِرد ب گزینه است؟ ُرد، یک قطعه ــ سیگنال ژنراتور AF، یک 1( 2 2( 3 3( 6 4( 9 **2** در شکل 55 ــ 5 که کمیتها مربوط به مدار با خازن **مراحل انجامکار** خالص است: **<sup>1</sup>** مدار شکل 54 ــ 5 ِ را روی بِرد ب ُرد ببندید. **2** سیگنال ژنراتور را روی 5 ولت مؤثر و فرکانس 1500 منحنی A مربوط به ،............ منحنی B مربوط به ..................و منحنی C مربوط به ....... هرتز تنظیم کنید. ......است. **شکل 54 ــ 5ــ مدارRC شکل 55 ــ 53** کلید مدار را وصل کنید.

1 ولتاز دو سر مقاومت را با اسیلوسکوب اندازہ بگیرید و  
سپس مقدار مؤثر آن را محاسبه کنید.  
\n
$$
V_{eR} = \underline{\nabla_{R}} = \underline{\nabla_{R}} = \frac{\nabla_{R}}{R} = (\underline{\nabla_{R}}) = \underline{\nabla_{R}} \text{ and}
$$
\n
$$
I_{e} = \frac{V_{R}}{R} = (\underline{\nabla_{R}}) = \underline{\nabla_{R}} \text{ and}
$$
\n
$$
P_{s} = V_{e} \times I_{e} = (\underline{\nabla_{R}}) \times (\underline{\nabla_{R}}) = \underline{\nabla_{R}} \times \underline{\nabla_{R}} = \underline{\nabla_{R}} \times \underline{\nabla_{R}} = \underline{\nabla_{R}} \times \underline{
$$

**3** یک المپ 220 ولت 100 وات را به ولتاژ 110 ولت وصل میکنیم. الف) جریان عبوری از لامپ رامحاسبه کنید. ب) توان مصرفی لامپ را دراین حالت حساب کنید. پ) با نصف شدن ولتاژ کار لامپ، توان مصرفی نسبت به توان نامی آن چند برابر کم شده است؟ دستگاه

**9** منحنی شکل 58 ــ 5 مربوط به تغییرات مقدار مقاومت کدام قطعه در مقابل تغییرات فرکانس است؟ 1( مقاومت اهمی 2( سلف خالص 3( خازن خالص 4( مدار سری مقاومت و سلف  $\blacktriangleright$  f **شکل 58 ــ 5 10** توان راکتیو )غیر مؤثر( چه اثر نامطلوب در مدار و شبکه دارد؟ شرح دهید. **11** کدام گزینه واحد توان راکتیو )غیر مؤثر( را بیان میکند؟ 1ــ وات 2ــ ولت. آمپر  $\mathsf{S} = \mathsf{S}$  ـــ ژول  $\mathsf{S}$ **12**با توجه به مشخصات مدارشکل 59 ــ 5 توان ظاهری، توان مؤثر و ضریب قدرت )φ Cos )را محاسبه کنید.

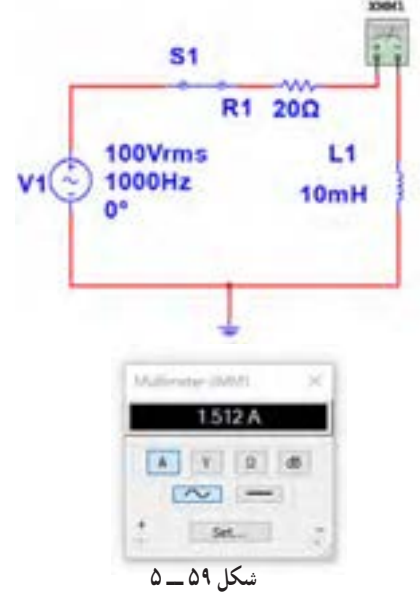

**13** اطالعات زیر را از پالک موتور شکل 60 ــ 5 استخراج کنید. 1ــ قدرت برحسب اسب بخار 2ــ ولتاژ کار 3 ــ مقدار جریان 4 ــ تعداد دور در دقیقه 5 ــ فرکانسکار

**177**

**4** روی واتمتر شکل 56ــ5 دو ترمینال برای جریان قرار دارد که با بار به صورت .............و دو ترمینال برای ولتاژ قرار دارد که با بار به صورت .......قرار میگیرد.

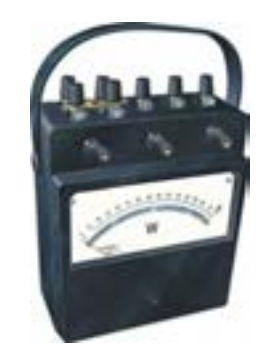

**5** در واتمتر شکل 56 ــ 5 کلید سلکتور آمپر روی عدد10 آمپر و کلید سلکتور ولتاژ روی عدد 480 ولت قرار دارد، این واتمتر حداکثر چند وات را اندازه میگیرد؟ **6** در مدار شکل 57 ــ 5 مطلوب است: الف ) توان مؤثر ب) توان ظاهری پ )ضریب قدرت **شکل 56 ــ 5ــ واتمترعقربهای**

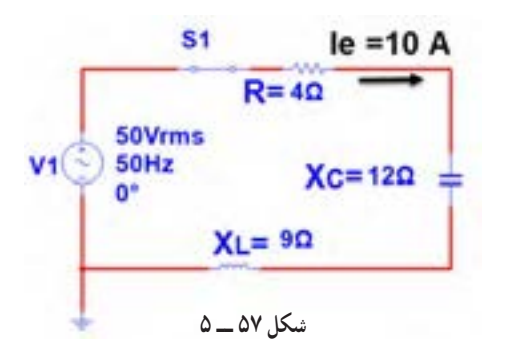

**7** اگر توان ظاهری مداری VA500 و توان اکتیو آن W 400 باشد، ضریب قدرت مدار چقدر است؟  $\circ$ /9 (f  $\circ$ /VQ (Y  $\circ$ /A (Y 1/YQ (1) **8** اگر ضریب قدرت مداری برابر 0/8 و توان حقیقی مدار w1000 باشد توان ظاهری چند ولت آمپر)VA )است؟

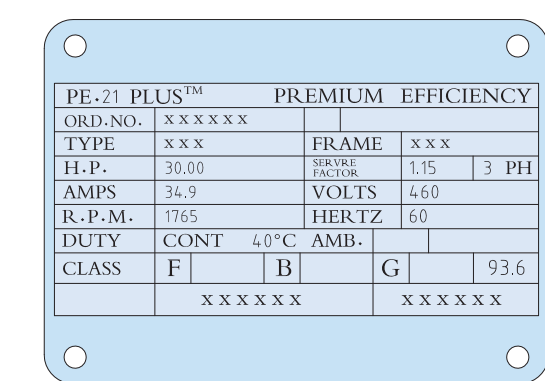

**14**برای اصالح ضریب قدرت )Cosφ )در یک مدار جریان متناوب )AC )چه روشهایی وجود دارد؟ شرح دهید )بدون تغییر مشخصات منبع AC مانند فرکانس(. **15ــ 5 ــ الگوی آزمون عملی نرمافزاری پایان واحد کار: 1** نرمافزار مولتیسیم را فعال کنید. **2** مدار شکل 61 ــ 5 را ببندید. **3** جریان مؤثر مدار را اندازه بگیرید و یادداشت کنید. mA ................. = Ie **4** توان مؤثر مدار را محاسبهکنید. mW ................. = Pe **شکل 60 ــ 5ــ پالک موتور**

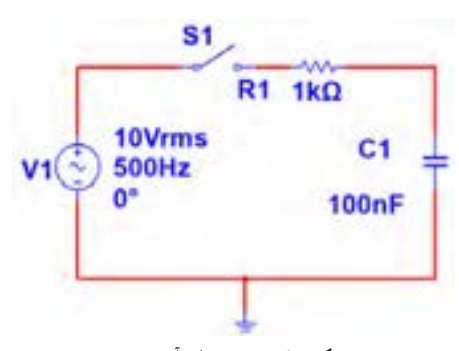

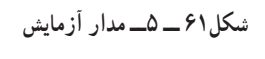

**5** واتمتر نرمافزار را روی میز کار آورده و توان مؤثر  $P_e = \text{mW}$  anw  $P_e =$ **6** پاسخ مرحله 5 را با مرحله 4 مقایسهکنید. آیا اختالفی وجود دارد؟ علت را توضیح دهید.

| $P_S = V_e \times I_e =$ | VA |
|--------------------------|----|
| $P_S = V_e \times I_e =$ | VA |
| $\Delta$                 | ÓL |
| $\Delta$                 | ÓL |
| $\Delta$                 | ÓL |
| $\Delta$                 | ÓL |
| $\Delta$                 | ÓL |
| $\Delta$                 | ÓL |
| $\Delta$                 | ÓL |
| $\Delta$                 | ÓL |
| $\Delta$                 | ÓL |
| $\Delta$                 | ÓL |
| $\Delta$                 | ÓL |
| $\Delta$                 | ÓL |
| $\Delta$                 | ÓL |
| $\Delta$                 | ÓL |
| $\Delta$                 | ÓL |
| $\Delta$                 | ÓL |
| $\Delta$                 | ÓL |
| $\Delta$                 | ÓL |
| $\Delta$                 | ÓL |
| $\Delta$                 | ÓL |
| $\Delta$                 | ÓL |
| $\Delta$                 | ÓL |
| $\Delta$                 | ÓL |
| $\Delta$                 | ÓL |
| $\Delta$                 | ÓL |
| $\Delta$                 | ÓL |
| $\Delta$                 |    |

**شکل62ــ5ــ مدار آزمایش**

**5** توان مؤثر مدار را محاسبه کنید.  $P_e = \ldots \ldots \ldots \ldots \ldots \ldots \ldots$  mW **6** توان ظاهری مدار را محاسبهکنید.  $P_s = \ldots \ldots \ldots \ldots \ldots \ldots$  mVA **7** ضریب قدرت مدار را محاسبهکنید. ................... = Cosφ

### **ارزشیابی شایستگی اندازهگيری توان و ضريب قدرت**

#### **شرح کار:**

اـ کسب دانش لازم جهت مقایسه توان در AC و DC و مقایسه ضریب قدرت در بارهای مختلف ۲ـ بستن یک نمونه مدار کاربردی الکترونیکی و اندازه گیری دقیق ولتاژ، جریان و نهایتا توان با استفاده از مولتیمتر 3ـ نصب نرم افزار مرتبط در رایانه و بستن یک نمونه مدار و انتخاب دستگاه های اندازه گیری از جمله آمپرمتر، ولت متر و دستگاه اندازه گیری توان )وات متر( 4ـ اندازه گیری دقیق توان با استفاده از نرم افزار

#### **استاندارد عملکرد:**

ندازه گیری توان با مولتیمتر با تَلرانس حداکثر ۱۰ درصد ـ اندازهگیری توان و ضریب توان با نرمافزار **شاخصها:** 1ـ اندازه گیری دقیق و صحیح توان DC در یک مدار با مولتی متر با تلرانس حداکثر 10 درصد )15 دقیقه( 2ـ اندازه گیری دقیق و صحیح توان AC دریک مدار با مولتی متر با تلرانس حداکثر 10 درصد )5 دقیقه( 3ـ اندازه گیری صحیح و دقیق توان و ضریب توان AC و DC در یک مدار با استفاده از نرم افزار مرتبط )20 دقیقه(

#### **شرایط انجام کار و ابزار و تجهیزات:**

ش**رایط:** مکان انجام کار با کف عایق یا آنتی استاتیک ـ نور مناسب برای کارهای ظریف(مونتاژکاری) ـ ابعاد حداقل ۶ مترمربع ـ دارای تهویه یا پنجره ـ دمای طبیعی )C˚27 ـ C˚18 )و مجهز به وسایل اطفای حریق ـ میزکار استاندارد با ابعاد 80H×180D×180Wمجهز به فیوز حفاظت جان ـ رایانه متصل به شبکه اینترنت ـ فرد با لباس کار ـ انجام کار در حال نشسته ـ نرم افزار خاص

**ابزار و تجهیزات:** قطعات **)**مقامت ـ سلف ـ خازن**(**ـ ابزار عمومی برق یا الکترونیک ـ ابزار و تجهیزات تخصصی ـ رایانه

#### **معیار شایستگی:**

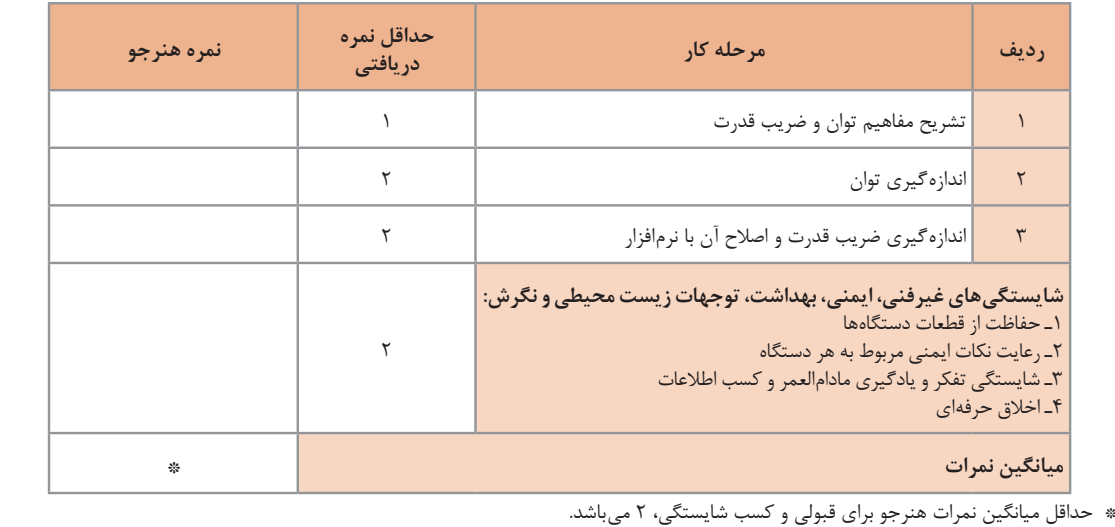

رشته: الکترونیک درس: عرضه تخصصی قطعات الکتریکی و الکترونیکی واحد یادگیری 5

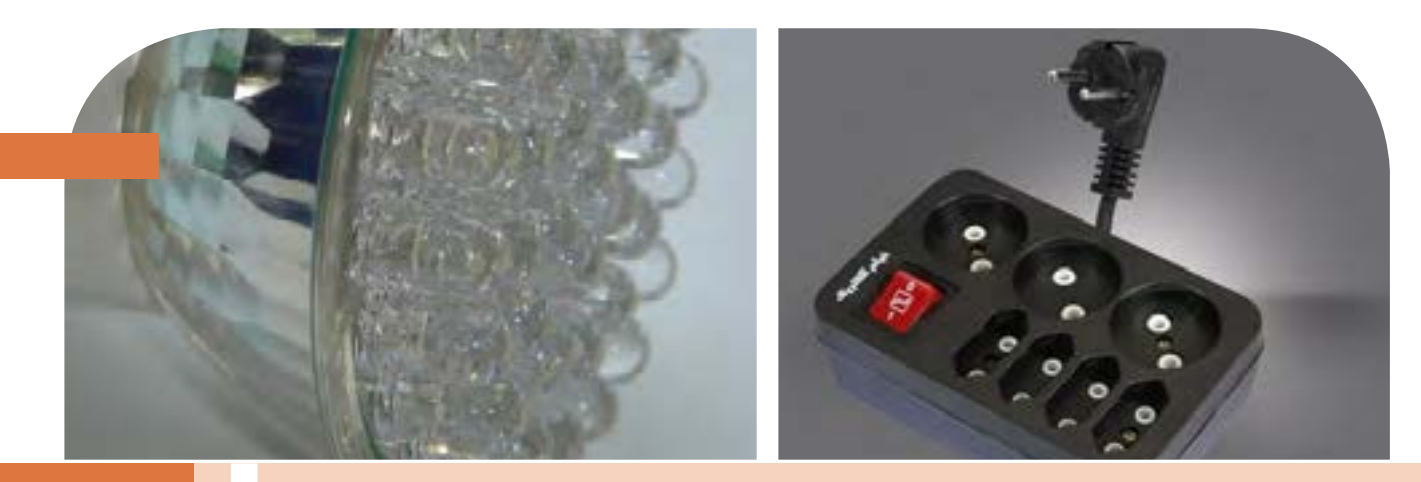

**فصل پنجم**

# **معرفی قطعات و نقشهخوانی با نرم افزار**

با توجه به گسترش علم الکترونیک در جهان و کاربرد آن در رشتههای مختلف ֖֖֖֖֖֖֧֖֧֖֧֚֚֚֚֚֚֚֚֚֚֚֚֚֡֬֝֝֬<u>֓</u> افراد زیادی بهاین رشته عالقهمند شدهاند. علم الکترونیک در بسیاری از رشتههای دانشگاهی مانند: رایانه، پزشکی، صنایع هستهای، روباتیک، مخابرات، صنایع نظامیو غیره کاربرد وسیع دارد و امروزه وسایل الکترونیکی بسیار زیادی (مانند یخچال، رایانه، تلفن همراه، تلویزیون) را مشاهده میکنیم که بدون آنها زندگی ما مختل میشود. هدف این واحد یادگیری شرح عملکرد قطعات پایه و اصلی الکترونیک است. شناخت قطعات باعث آسانتر شدن تعمیر مدارهای الکترونیکی و خواندن نقشههای مربوط به آن میشود.

مهندسین و تکنسینهای الکترونیک سعی میکنند که اطالعات خود را منطبق بر فناوریهای روز نمایند و همواره در روند این تغییرات قرار داشته باشند. دراین میان نرمافزارهای شبیهساز و طراحی و مرتبط با صنعت، در طراحی سیستمها و مدارها سهم قابل توجهی را در رشد سریع و روزافزون دستگاهها و سیستمهای صنعتی دارند. در رشته الکترونیک، وجود شبیهسازی رایانهای طراحی و تحلیل ً مدارهای الکترونیکی، اوال نیاز به عملیات و محاسبات دستی را تا حدود زیادی برطرف میکند و در زمان صرفهجویی می ً شود، ثانیا یادگیری اصول الکترونیک را سادهتر میسازد. دراین فرایند، فراگیر در مدت زمان کمتری به مهارتها و شایستگی های مورد نیاز دسترسی پیدا می کند.

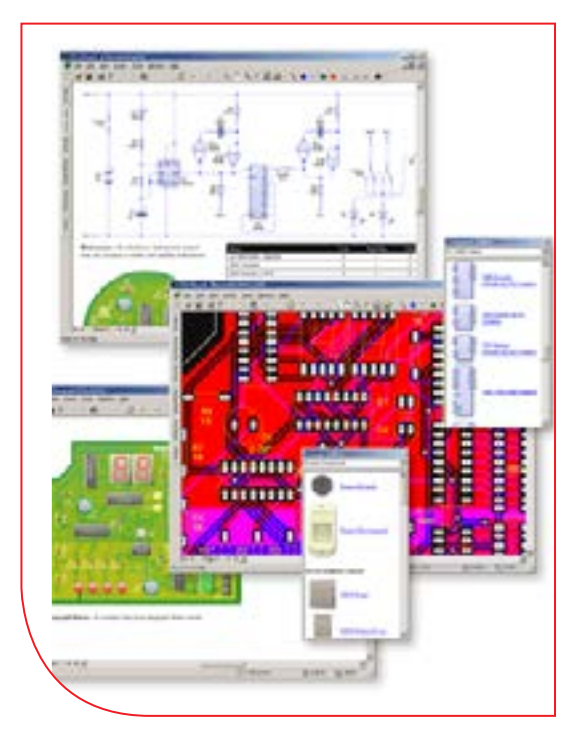

### **واحد یادگیری 6**

**شایستگی خواندن نقشههای الکترونیکی ساده**

**آیا تا بهحال پی بردهاید :**

- است؟ چه قطعات الکترونیکی یا الکتریکی در شکل 1 ــ 6 به کار رفته
	-
	-
	- -
- چه تعداد از این قطعات را میشناسید؟<br>• آیا برای طراحی ربات از نقشه استفاده شده است؟<br>• تغذیه الکتریکی ربات از چه منبعی تأمین میشود؟<br>• ربات برای حرکت به چه قطعاتی نیاز دارد؟<br>• اگر این ربات توانایی صحبت کردن داشته باشد، چه ق

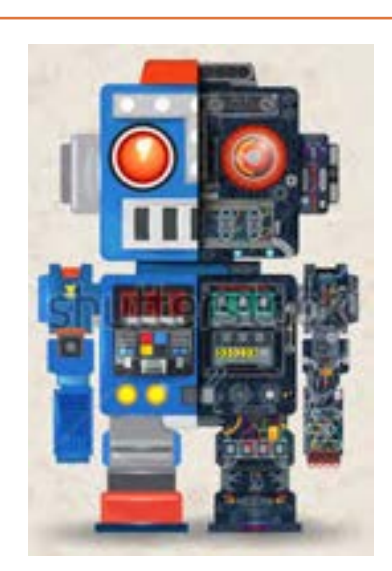

شكل ١\_۶\_مدار آزمايش

هدف از آموزش این واحد یادگیری شرح عملکرد قطعات پایه و اصلی الکترونیک است. شناخت قطعات باعث آسانتر شدن تعمیر مدارهای الکترونیکی و خواندن نقشههای مربوط به آن میشود. در این مبحث قصد داریم ضمن معرفی نام قطعه؛ شکل ظاهری و نماد آن به شرح مختصری از عملکرد هر قطعه بپردازیم. در فصلهای قبل با تعدادی از قطعات پایهای الکترونیک مانند مقاومت، خازن و سلف آشنا شدید، همچنین چگونگی تعیین مقدار، کاربرد و عیبیابی ساده این قطعات را فرا گرفتید. در این مبحث قطعات دیگری مانند : کابل، کانکتور (اتصال دهنده)، فیوز، بے زر، بلندگو ، میکروفون، رله، لامپ، موتور، فن (پروانهای یا بادبزن برقی) و کلید (سوئیچها) معرفی میشود. در پایان ساختمان و عملکرد تعدادی از قطعات و علائم خاص موجود در یک نقشه خاص را آموزش میدهیم، همچنین عملکرد کلی بلوکها در یک نقشه الکترونیکی ساده را توضیح میدهیم. در این فرایند مانند واحدهای یادگیری قبل، توجه و رعایت مهارتهای غیرفنی مانند کارگروهی، مسئولیتپذیری، رعایت نظم و ترتیب، توجه به محیط زیست و اخالق حرفهای از اهمیت ویژهای برخوردار است و در تمام مراحل باید رعایت شود.

**استانداردعملکرد :** خواندن نقشه مدارهای ساده الکترونیکی و تعیین ارتباط اجزاء و نمادها از روی نقشه استاندارد

**1ــ6ــ مواد،ابزاروتجهیزاتموردنیازواحدیادگیری:** قطعات مجزا شامل کریستال، رلهها، کابلها، بلندگو، بیزر، میکروفون، کانکتور، فیوز، المپ سیگنال، موتور، انواع سوئیچ، آیسیهای رگوالتور، آیسی تایمر، آیسی عملیاتی، اپتو کوپلر، سونسگمنت )هفت قطعهای ــ seg7.)، رایانه، نرمافزارهای خاص، لوازمالتحریر، ابزار و تجهیزات تخصصی و آیسی گیتهای منطقی.

> مشخصات فنی تجهیزات و تعداد آن در سند برنامه درسی آمدهاست.

> > **2ــ6 ــ کلید)سوئیچ Switch)**

**فیلم 1**

فیلم مربوط به کلیدها را مشاهده کنید و به محتوای آن توجه نمایید.این فیلم به درک بهتر مفاهیم مربوط به کلیدها کمک می کند.

به وسایل الکترونیکی در منزل یا در کالس و آزمایشگاه توجه کنید، آیا نوع کلید به کار رفته در وسایل و تجهیزات یکسان است؟ چه تفاوتی بین کلیدهای خاموش و روشن

کردن المپ و کلید زنگ در منزل وجود دارد؟ کلیدی که توسط آن میتوان دو مجموعه المپ در یک لوستر را روشن و خاموش کرد، به نظر شما چه نوع کلیدی است؟ کلیدی که در بعضی وسایل ترکیبی مانند رادیو و پخش صوت، برای انتخاب یکی از این دو حالت )رادیو یا پخش( به کار میرود، چه نوع کلیدی است؟

### **بحث گروهی**

با توجه به کلیدهایی که میشناسید، راجع به تفاوتها و شباهتهای آنها بحث کنید و نتیجه را در کالس درس جمعبندی نمایید.

هر کلید یا سوئیچ حداقل از دو اتصال (کنتاکت) تشکیل شده است. که با توجه به شرایط انتخاب، کنتاکتها میتوانند به هم متصل یا از هم قطع شوند. هر کلید ساده دارای دو پایه است که میتواند به صورت همیشه باز (NO \_ Normally Open همیشه بسته )(Closed Normally ــ NC یا حالت قطع و وصل انتخابی باشند. کلیدهای NC و NO ً معموال از نوع فشاری )Bottom Push )است. همچنین کلید میتواند دارای سه پایه باشد که یکی از آنها به صورت مشترک در نظر گرفته میشود. برخی از انواع کلیدها در جدول 1 ــ 6 آمده است. منظور از پل (pole) تعداد مدارهای قابل کنترل و تُرو (through) تعداد وضعیتهای کلید است.

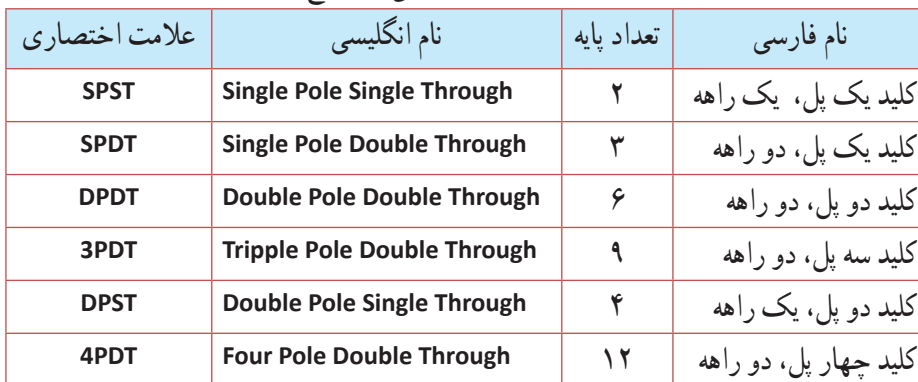

**جدول 1ــ6ــ مشخصات برخی ازانواع کلید**

همانطور که مشاهده میکنید، با توجه به نوع کلید تعداد پایهها متفاوت است. به عنوان مثال کلید یک پل یک راهه )SPST)، یک کلید یک قطبی است که یک کنتاکت و دو پایه دارد. کلید چراغ مطالعهای که در منازل از آن استفاده می ً کنید معموال کلید یک پل یک راهه است. این کلید دارای یک کنتاکت و یک پل و یک مسیر است که با تغییر مکان پل کلید مسیر مدار بسته و باز و المپ روشن یا خاموش میشود. کلید SPDT، کلید یک قطبی با دو مسیر است. به وسیله این کلید میتوان دو المپ )در مدار( را به نوبت

خاموش و روشن کرد. در یک حالت، المپ اول را روشن و در حالت دوم المپ اول خاموش و المپ دوم روشن میشود. به این نوع کلیدها کلید تبدیل هم میگـویند. شکل الف ــ2ــ6 چگونگی ارتباط داخلی کلید تک پل یک راهه (SPST)، کلید تک پل دو راهه (SPDT) و کلید فشاری همیشه باز (NO\_Push Bottom) را نشان میدهد و شکل ب ــ2ــ6 تصویر ظاهری یک نوع کلید )سوئیچ Switch )را نشان میدهد.

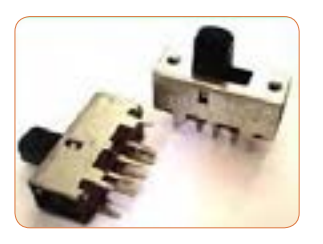

 $-0$  0-  $-0$  0-  $-0$ **شکل الف ــ2ــ6 ــ اتصال کنتاکتهای داخلی کلیدهای یک پل یک شکل ب ــ2ــ6 ــ شکل ظاهری یک نوع کلید راهه، فشاری و یک پل دو راهه**

درباره حالتهای مختلف کنتاکتهای کلیدهایی که در باال به آن اشاره شده است، تحقیق کنید و نتیجه تحقیق را به کالس **پژوهش** درس ارائه نمایید. همچنین برگه اطلاعات (Data Sheet) یک نمونه کلید را استخراج و بررسی کنید، روی کلیدها چه مشخصاتی نوشته میشود؟ چند نمونه را بررسی و نتیجه را به کالس درس ارائه دهید.

در شکل 3 ــ 6 نماد فنی و نماد حقیقی کلیدهای تبدیل، یک پل و دو پل که در نقشهکشی به کار میرود را مشاهده میکنید.

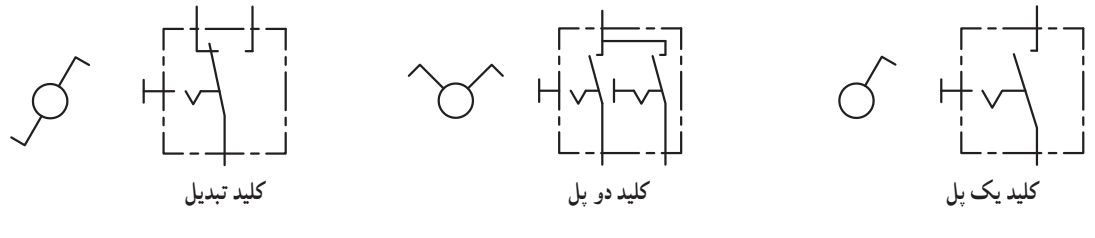

**شکل 3 ــ 6 ــ نماد فنی و نماد حقیقی انواع کلید**

#### **کلیدهای دو ردیفه)Switch Dip)**

کلیدهای دو ردیفه یا (Dual in line Package) یک گروه از سوئیچهای مینیاتوری هستند، که در مدارهای الکترونیکی و بردهای رایانهای کاربرد دارند. عملکرداین نوع از کلیدها مشابه کلیدهای یک پل یک راهه است،

با این تفاوت که در هر کلید چند ردیفه، دو یا بیش از دو کلید در یک محفظه قرار دارد. ابعاد و بستهبندی این نوع کلیدها مشابه بستهبندی ICها است. به ازاء هر کنتاکت کلید دو پایه وجود دارد. شکل 4 ــ 6 کلید دو ردیفه را نشان میدهد. برای دریافت اطالعات مربوط به کلیدهای

دو ردیفه )Switch DIP )به نمونهای از آن که در کتاب همراه هنرآموز آمده است، مراجعه کنید.

**الگوی پرسش**

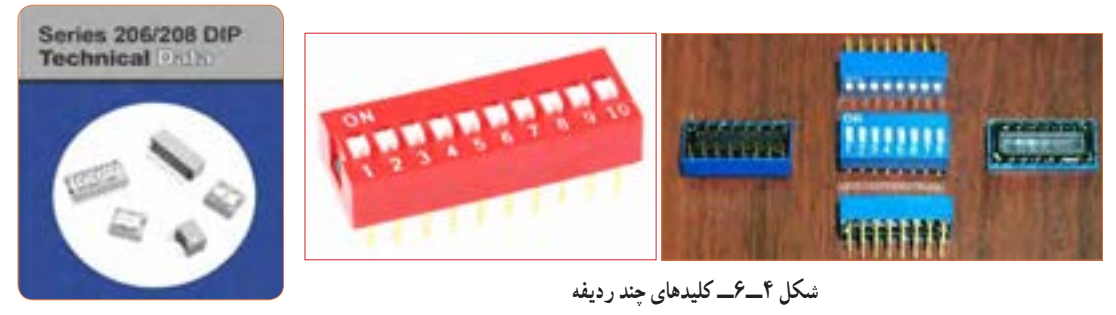

با توجه به برگه مشخصات (Data Sheet) مربوط به کلیدهای دو ردیفه در شکل ۵ ــ ۶ به سؤالات پاسخ دهید.

| <b>Electrical and Mechanical Specifications</b>                                                                                                    |                                                                                                    |
|----------------------------------------------------------------------------------------------------|----------------------------------------------------------------------------------------------------|
| Switch Function<br>Series 206 and 208 single pole single throw<br>Series 206 - single pole double throw<br>- double pole single throw<br>- double pole double throw<br>- 3 pole single throw<br>- 4 pole single throw | <b>Operating Temperature</b><br>$-65^{\circ}$ C to +85 $^{\circ}$ C<br><b>Actuation Life</b><br>Saries 206: 10,000 cycles switching<br>50 mA @ 24 VDC<br>Series 208: 2.000 cycles switching<br>50 mA @ 15 VDC                                                                                  |
| <b>Switch Contact Resistance</b>                                                                                                    | Allowable Solder Time                                                                                                    |
| nd of the max<br>with the Swering<br><b>COST, ITUES</b><br>50 extinters<br>100 miliotynes<br>102-millioners<br>500 milijilana<br>2CB<br>Insulation Resistance                                                         | Up to 4 seconds with 260°C solder.<br><b>Vibration</b><br>Per MIL-STD-202F, method 204D, condition B.<br>with no contact inconsistencies greater than<br>1 microsecond<br>Shock<br>Per MIL-STD-202F, method 213B, condition A<br>with no contact inconsistencies greater than<br>1 microsecond |
| 1,000 megohms minimum across open switch<br>1,000 megohms minimum between adjacent<br>closed switches<br>Dielectric Strength<br>500 VAC minimum for 1 minute between adiacent.<br>switches                            |                                                                                                    |
|                                                                                                    |                                                                                                    |
| <b>Switch Capacitance</b><br>5.0 pF maximum between adjacent switches                                                                                                    | Marking<br>Special side or top marking available-consult CTS                                                                                                    |

**شکل 5 ــ 6 ــ برگه مشخصات کلیددو ردیفه**

**5** محدوده دمای کار کلید از ............. درجه سانتیگراد تا .............. درجه سانتیگراد است. **6** عمل لحیمکاری پایهها باید حداکثر به مدت 4 ثانیه در دمای 260 درجه سانتیگراد انجام گیرد. درست نادرست

**1** معنی فارسی لغات: Rating ،Solder ،Marking , specification را بنویسید. **2** مقاومت بین کنتاکتهای کلید هنگامی که اتصال ندارند، چند مگا اهم است؟ **3** پایههای مجاور هم در این کلید چند ولت را برای چند دقیقه تحمل می کنند؟ **4** ظرفیت خازنی بین دو پایه مجاور کلید چند پیکو فاراد است؟

**3ــ6ــکار عملی :1 کار با نمونههایی از کلیدهای موجود درنرمافزار هدف:** اتصال یک نمونه کلید در نرمافزار **مواد، ابزار و تجهیزات:** 1ــ رایانه 2ــ نرمافزار مولتیسیم یا هر نرمافزار دیگر **مراحل اجرای کار: 1** با استفاده از نرمافزار مولتیسیم یا هر نرمافزار دیگری که در اختیار دارید، مدار شکل 6 ــ 6 را روی میز آزمایشگاهی نرمافزار ببندید. **2** محل کلیدها و بارگراف را شناسایی کنید. **مراحل اجرای کار:**

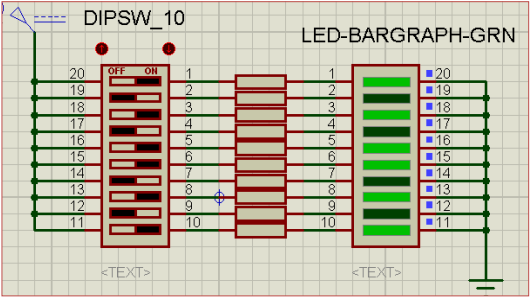

**شکل 6 ــ6 ــ مداربارگراف و کلیددوردیفه**

**3** در این مدار از یک کلید دو ردیفه و یک نمایشگر میلهای )بارگراف Bargraph )استفاده شده است. نمودار میلهای ً معموال شامل ده عدد LED است که در کنار هم چیده شدهاند. در این مدار مانند سایر مدارها، از مقاومت برای محافظت LED استفاده شده است. مقدار مقاومتها با توجه به ولتاژ و جریان LED محاسبه میشود. این مقاومت برای LEDهای معمولی بین 150 تا 220 اهم است. **4** چگونگی کار با کلیدها را بررسی کنید و بیاموزید. **5** با قطع و وصل هر یک از کلیدها، وضعیت LED متصل شده به کلیدها را بررسی کنید و درباره عملکرد آنها توضیح دهید.

. آز مایش کلید با استفاده از اهممتر **هدف:** بررسی چگونگی عملکرد یک نمونه کلید چند حالته **مواد، ابزار و تجهیزات:** اقعی ۲ــ بر گه اطلاعات 3 ــ اهممتر 4 ــ لوازمالتحریر و خطکش

اقعی را در دست بگیرید، آیا اطلاعاتی ه است؟ اطلاعات را یادداشت کنید. **2** تعداد پایههای این کلید و نحوه قرار گرفتن آنها را بررسی ید را رسم نمایید. **3** در شکل رسم شده پایهها را شمارهگذاری کنید. **4** با استفاده از اهممتر، بررسی کنید کدام یک از پایهها با یکدیگر اتصال برقرار میکنند؟ )دراین مرحله کلید سلکتور اهممتر را برای آزمایش اتصال کوتاه )Buzzer )تنظیم کنید.( در مورد نتیجه کار توضیح دهید. **5** نقشه فنی کلید را ترسیم کنید.

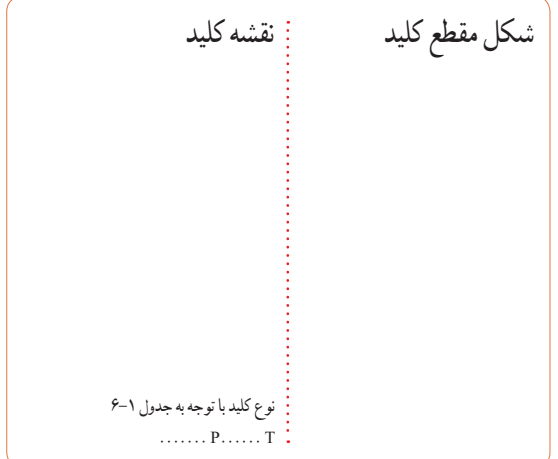

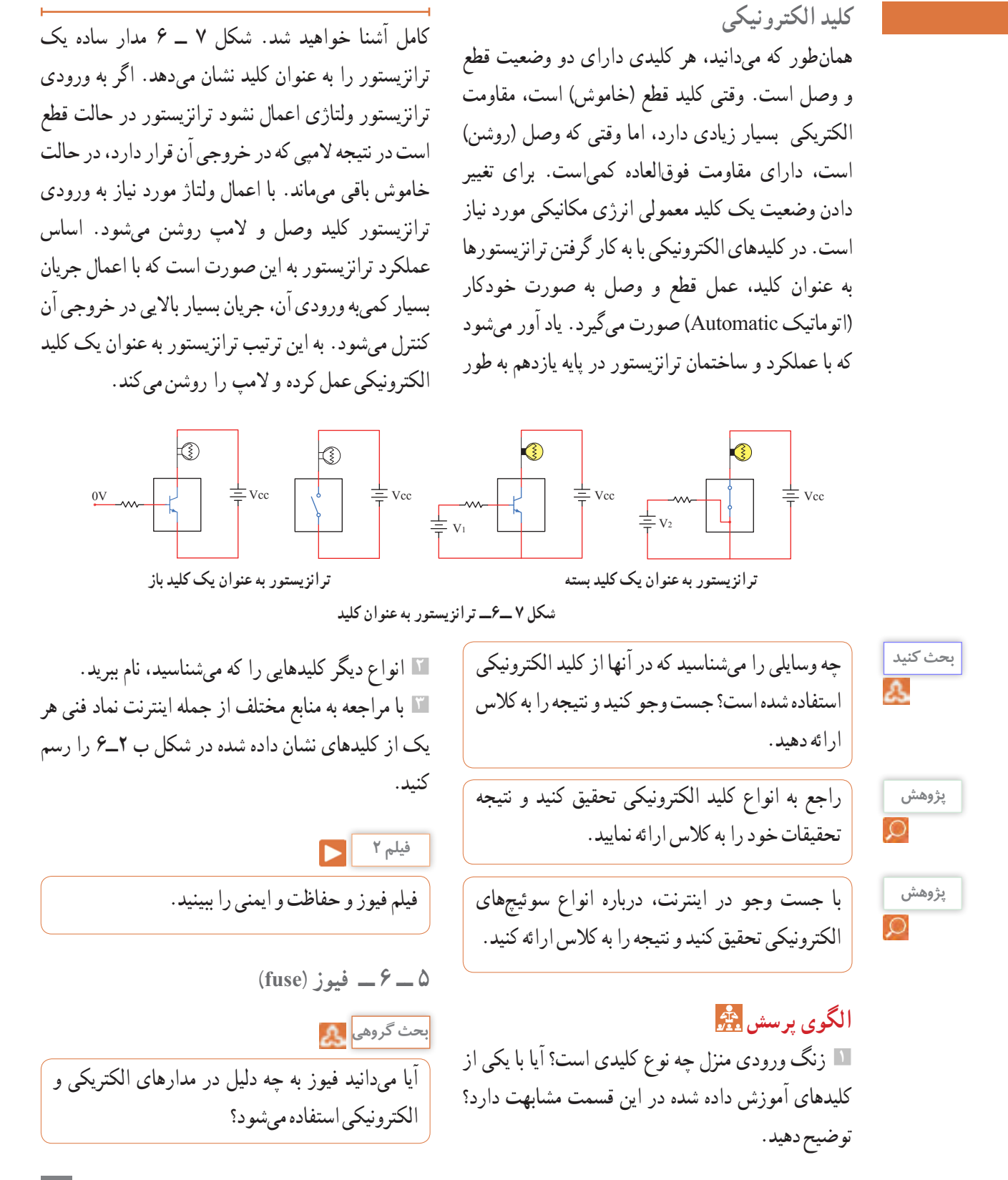

**187**

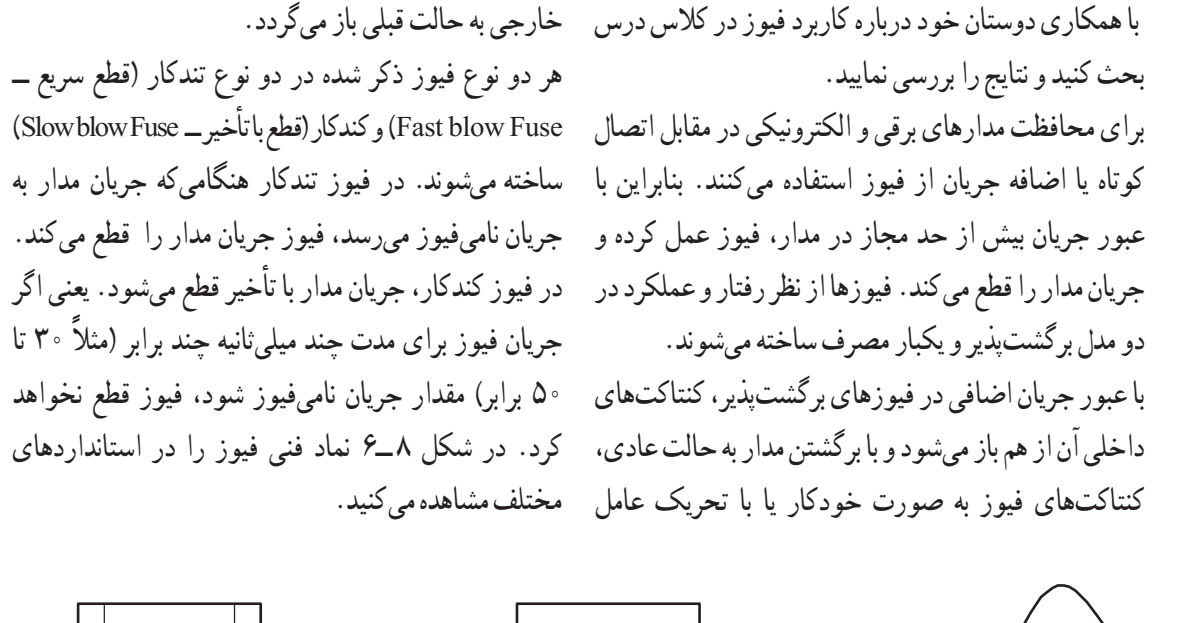

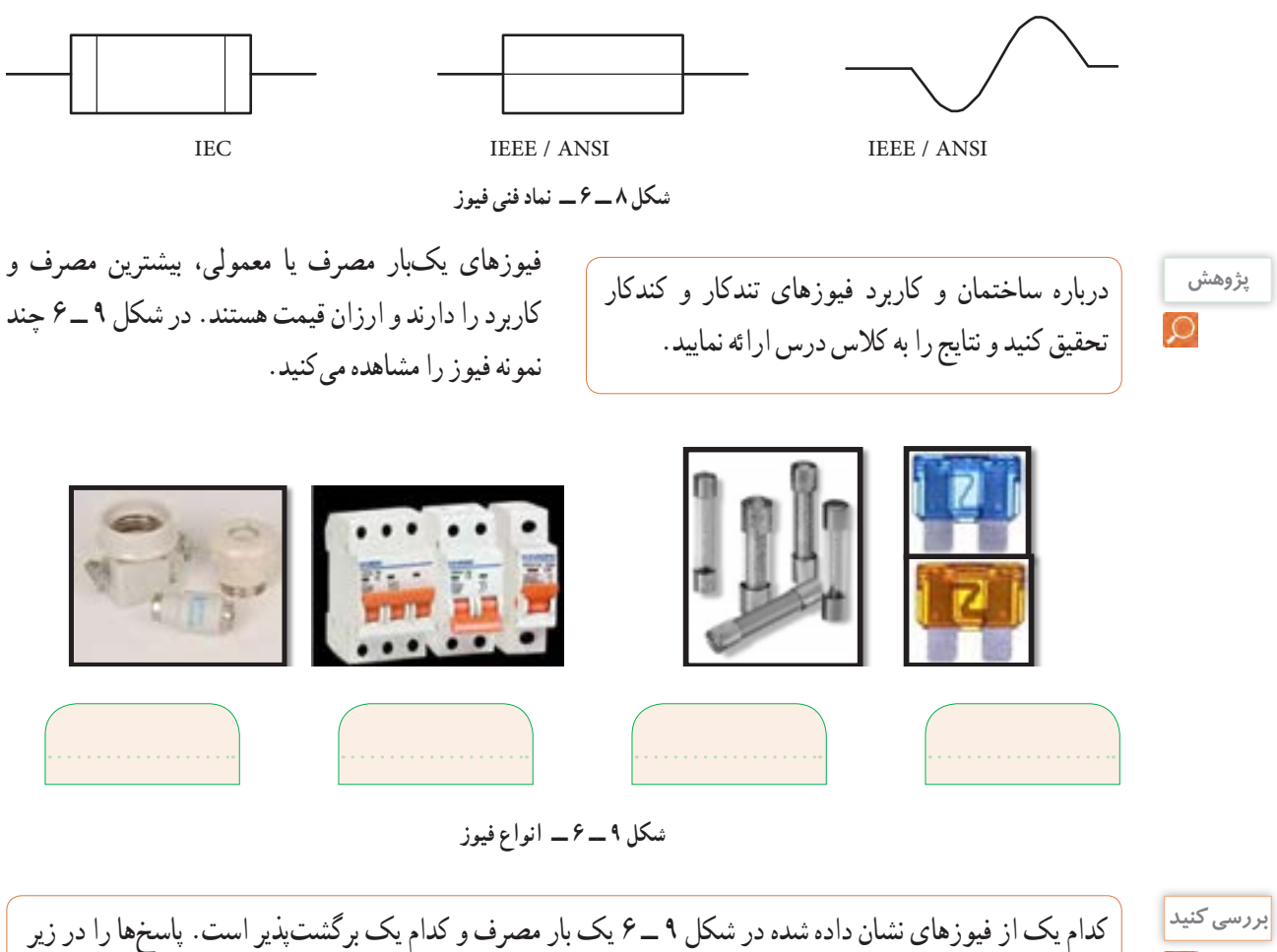

**188**

شکل بنویسید.

**مراحل اجرای کار: 1** چند نمونه فیوز را در اختیار بگیرید. مشخصات فنی آنها را استخراج کنید و آنها را با اهممتر آزمایش کنید. **2** کلید سلکتور اهممتر را برای تست اتصال کوتاه )Buzzer )تنظیم کنید. **3** با آزمایش فیوز سالم و فیوز سوخته تفاوت مقدار اهم آنها را یادداشت کنید و درباره آن توضیح دهید. مقاومت فیوز سوخته = ……………………………… اهم مقاومت فیوز سالم = اهم **4** مشخصات روی فیوز معمولی را بخوانید و یادداشت کنید و در مورد آن توضیح دهید. **5** مشخصات روی فیوز مینیاتوری را بخوانید و یادداشت کنید و در مورد آن توضیح دهید. **6** اگر هنگام تعویض فیوز سوخته، از فیوز مشابه استفاده نکنیم، یا سیمی را به جای فیوز قرار دهیم، چه خطراتی ایجاد میکند؟ شرح دهید. **7ــ6ــ سیمها و کابلها**

**ّفعالیت عملی**

در منزل، محل کار یا سایر محلهایی که به آن دسترسی دارید، جست و جو کنید و مشخصات انواع کابلهایی که مورد استفاده قرار گرفته است را به کالس درس ارائه نمایید.

در فصلهای قبل با مشخصات سیمها آشنا شدید. دراین فصل با انواع کابلهای مورد استفاده در صنعت الکترونیک آشنا خواهید شد.

فیوزهای فشنگی، مینیاتوری و خودرویی از معروفترین انواع فیوزها هستند. فیوزهای مینیاتوری و فشنگی بیشتر در سیمکشی ساختمان، دستگاههای الکتریکی برقی و کارگاههای صنعتی کاربرد دارند و بقیه مدلها در مدارهای الکترونیکی استفاده میشوند. مانند سایر قطعات برای فیوزها نیز برگه اطلاعات (Data Sheet) وجود دارد. نمونهای ازاین برگه اطلاعات را در کتاب همراه هنرجو ملاحظه می کنید. **الگوی پرسش 1** از انواع فیوزهای معرفی شده و کاربرد آنها گزارشی تهیه و به کالس ارائه کنید. **2** آیا میدانید کدام یک از انواع فیوزها در ساختمانها و مراکز تجاری استفاده میشوند؟ **3** تحقیق کنید در وسایل و تجهیزات آزمایشگاه الکترونیک چه نوع فیوزی استفاده میشود؟ **4** بررسی کنید، فیوز دستگاه مولتیمتر مورد استفاده شما چند آمپر است؟ **5** اگر فیوزی که جریان مجاز بیشتری در مقایسه با فیوز دستگاه مولتیمتر شما دارد را به جای فیوز قبلی در مولتیمتر قرار دهید، ممکن است چه اشکالی به وجود آید؟ توضیح دهید. **6** فیوزهایی که در ساختمانهای مسکونی شما به کار رفتهاند، از چه نوعی هستند و چه ویژگی خاصی دارند؟ توضیح دهید. **7** یک نمونه برگه اطالعات فیوز تندکار یا کندکار را ترجمه کنید و اطالعات آن را استخراج نمایید.

**6ــ6ــکارعملی شماره :3 کاربا انواع فیوز هدف:** آزمایش چند نمونه فیوز **مواد، ابزار و تجهیزات:** 1ــ فیوز از انواع مختلف 4 نمونه 2ــ اهممتر

### **کابل**

**فیلم 3**

**بحث گروهی**

فیلم مربوط به انواع کابل و سیمها را در خارج از ساعات درسی مشاهده کنید.

به دو شاخه یک دستگاه برقی معمولی مانند تلویزیون و یک دستگاه گرمازا مانند اتوی برقی توجه کنید، چه نوع سیمی به آن اتصال دارد؟ این سیم چه ویژگیهایی دارد؟ درباره آن بحث کنید.

در دستگاههای قابل حمل که به طور مکرر باید به پریز وصل شوند، یا سیمهای آنها در شرایط خاصی قرار میگیرند، نمیتوانیم از سیمهای معمولی استفاده کنیم. در این شرایط الزم است از کابل استفاده کنیم. سیم اتصال داده شده به دوشاخه تلویزیون یک نوع کابل است. پرکاربردترین کابلها در صنعت الکترونیک، کابلهای کواکسیال، مخابراتی، زوجسیم، نواری وتسمهای )ریبونی( هستند.

**کابل کواکسیال )coaxial)** کابل کواکسیال یا هممحور جهت انتقال اطالعات با فرکانس باال استفاده میشود.این نوع کابل به عنوان سیم آنتن، در تلویزیونهای سیاه و سفید و رنگی به کار میرود. اجزای تشکیلدهنده کابلهای هممحور به شرح زیر است: الف)هادی داخلی که در مرکز کابل قرار دارد و محور کابل را تشکیل میدهد.اینهادی را مغزی کابل مینامند. ب)هادی خارجی که معمولاً به صورت سیم بافته شده در سرتاسر کابل کشیده میشود. ازاین سیم، به عنوان حفاظ الکتریکی یا شیلد، )shield )استفاده میشود. این حفاظ، مانع تأثیر میدانهای خارجی مانند نویز رویهادی داخلی کابل میشود و روی عملکرد کابل اثر دارد. پ( عایق بین دو هادی داخلی و خارجی که ضریب دیالکتریک آن از اهمیت ویژهای برخوردار است.

ت( پوشش خارجی کابل که عایق است و از نظر مکانیکی کابل را حفاظت میکند. یکی از مشخصات مهم کابل، امپدانس آن است. امپدانس عبارت از مقدار مقاومتی است که کابل در فرکانس کار ظاهر می ً کند. مثال امپدانس کابل ً آنتن تلویزیون که از نوع کابل کواکسیان است، حدودا برابر با 75 اهم میباشد. در شکل 10 ــ 6 ساختمان کابل کواکسیال و چند نمونه آن را مشاهده میکنید. مشخصات و اطالعات فنی این کابلها در برگه اطالعات داده میشود.

برای اتصال کابلها به سوکت، از ابزار خاص استفاده

![](_page_39_Picture_9.jpeg)

**شکل 10ــ6ــ ساختمان چندنمونه کابل کواکسیال و اتصال آن به سوکت**

**پژوهش**

می کنند.

![](_page_39_Picture_12.jpeg)

### **کابل شبکه )Data)**

کابلهایی هستند که به پایانههای(ترمینال) کانکتورهای خاص استاندارد مانند 68ــFCC قابل اتصال هستند. کانکتورها یا اتصالدهندهها، قطعاتی هستند که دو سیم یا کابل به آن اتصال داده میشود . این اتصال دهندهها، معمولاً برای اتصال به شبکههایاینترنت،اینترانت یا تلفن کاربرد دارند و مجموعه آنها را کابل شبکه مینامند.این کابلها به صورت ۰٫۴ و ۸ رشتهای تولید میشوند. شکل 11 ــ 6 چند نمونه ازاین نوع کابلها را که به سوکت شبکه نیز اتصال دارند نشان میدهد.

![](_page_40_Picture_2.jpeg)

**شکل 11ــ6ــ ساختمان و چندنمونه کابل شبکه و اتصال آن به سوکت**

**الگوی پرسش 1** با مراجعه به برگه اطالعات انواع کابلهای کواکسیال تفاوت آنها را بیابید و در کالس توضیح دهید. **2** از چه نوع کابلهایی در شبکه رایانهای استفاده میشود؟ تفاوت آنها با کابل تلفن را شرح دهید.

## **کابل معمولی )Normal)**

این کابلها درمواردی مانند مخابرات و شبکه کاربرد دارند. در ساختمان آنها از یک یا چند رشته سیم با عایق معمولی یا نسوز و در رنگهای گوناگون استفاده میشود. در شکل 12ــ6 چند نمونه ازاین نوع کابل را مشاهده میکنید.

![](_page_40_Picture_7.jpeg)

![](_page_40_Picture_8.jpeg)

**کابلهای چندرشتهای کابلهای چندرشتهای به هم تابیده** 

![](_page_40_Picture_10.jpeg)

**کابل چندرشتهای برای اتصال به سوکت**

 **شکل 12ــ6 ــ چندنمونه کابل معمولی**

### **کابلهای نواری ریبون )Ribbon)**

کابلهای نواری را کابلهای ریبونی، تسمهای و تخت نیز مینامند.این کابل ً ها غالبا از 4 رشته تا 64 رشته به صورت به هم چسبیده و تخت تولید میشوند و در دو مدل اصلی تک رنگ (معمولاً خاکستری) و رنگی (رنگین کمانی) با چند رنگ (حداکثر با ۱۰ رنگ) وجود دارند. در صورت افزایش تعداد رشتهها به بیش از 10 رشته، رنگها تکرار میشوند.این کابلها به صورت شیلددار نیز ساخته شدهاند، ً که معموال جنس شیلد آنها از الیه آلومینیوم است. دراین حالت روی کابل و شیلد آن یک غالف پالستیکی کشیده میشود. شکل 13 ــ 6 سه نوع کابل نواری را نشان میدهد.

![](_page_41_Picture_0.jpeg)

**کابل نواری شیلددارباغالف پالستیکی کابل نواری چندرنگ** 

![](_page_41_Picture_3.jpeg)

**شکل 13ــ6ــ چندنمونه کابل نواری**

**کابل فنری )Coiled)** کابلهای فنری در انواع بدون شیلد و شیلددار تولید میشوند. شیلد کابل فنری به صورت نوار آلومینیومی یا بافته شده )Braid )است. از این نوع کابلها برای انتقال اطالعات از دستگاه تلفن به گوشی یا رابط شارژ دستگاه استفاده میکنند. سیمهای داخل کابل قابل انعطاف بوده و پوشش سیمهای داخلی و پوشش خارجی از جنس پیویسی معمولی یا نسوز است. شکل 14 ــ 6 یک نمونه کابل فنری و برخی از موارد کاربرد آن را نشان می دهد.

با جستوجو در اینترنت، انواع وسایل الکترونیکی را که از کابلهای نواری استفاده میکنند، شناسایی کنید و نتایج **پژوهش** تحقیقات را به کالس درس ارائه نمایید.

![](_page_41_Picture_8.jpeg)

![](_page_41_Picture_9.jpeg)

![](_page_41_Picture_10.jpeg)

![](_page_41_Picture_11.jpeg)

**شکل 14 ــ 6 ــ کابل فنری و موارد کاربرد آن**

 **رابط انتقال اطالعات کابل فنری رابط شارژفندک خودرو رابط شارژ جک گوشی**

**بحث گروهی** به چه دلیل در گوشی تلفن از کابل فنری استفاده میکنند؟ A نمایید.

**پژوهش**

در مورد استاندارد رنگ در کابلهای تلفن پژوهش کنید و نتیجه را در کالس درس به بحث بگذارید.

درباره آن بحث کنید و نتایج را در کالس درس بررسی **کابل اتصال به برق شهر )Main or Power)**

این کابلها شامل دو یا سه رشته سیم و بدون شیلد است. دو رشته از سیمها برای اتصال به فاز و نول و رشته سوم برای سیم حفاظتی و اتصال زمین استفاده میشود. معمولاً یک سراین نوع کابل را به دو شاخه برای اتصال به پریز برق و سر دیگر آن را با سوکت مخصوص یا از طریق لحیمکاری به وسایل و تجهیزات برقی وصل میکنند. جریانهای قابل تحمل این نوع کابل های رابط را عموماً روی آن مینویسند.

اینگونه کابلها تحمل جریان دستگاه بین 2 تا 16 آمپر را دارند. در شکل 15ــ 6 کابل اتصال به برق شهر و اتصالهای آن را مشاهده میکنید.

![](_page_42_Picture_1.jpeg)

**کابل کامل بدون سوکت**

![](_page_42_Picture_3.jpeg)

**دو نوع سوکت نری و سرسیمهای کابل مادگی استاندارد IEC**

**شکل 1٥ ــ6ــ انواع کابل و سیم برای اتصال به برق شهر**

درباره استاندارد IEC برای انواع کابل وانواع اتصال **پژوهش** زمین پریزها و دوشاخه، تحقیق کنید، آیا برای کابلهای رابط برق و اتصاالت آن برگه اطالعات نیز وجود دارد؟ نتیجه را به کالس درس ارائه کنید.

**فیلم 4**

فیلم روکشبرداری کابل را ببینید.

**8ــ6ــکارعملی:4روکشبرداریکابلهایباجریانکم هدف:** برداشتن روکش کابل به صورت استاندارد **مواد، ابزار و تجهیزات:**  1ــ سیمچین یا سیملختکن 2ــ چاقوی روکشبرداری کابل **مراحل اجرای کار: 1** ابزار مناسب و استاندارد روکشبرداری کابلهای موجود در آزمایشگاه را انتخاب کنید.

**2** روکش چند نمونه کابل را بردارید. **3** گزارشی درباره این که برای هر نوع کابل از چه ابزاری باید استفاده کرد؟ تهیه کنید.

### **الگوی پرسش**

**1** با تحقیق و جستوجو در اینترنت انواع کابل یا سیمهای مورد استفاده در وسایل الکتریکی و الکترونیکی را شناسایی کنید. کاربرد و ویژگیهای آنها را توضیح دهید. **2** برای برداشتن عایق روی سیم از چه ابزاری استفاده میشود؟ نام ببرید. **3** چنانچه جریان عبوری از سیم بیش از مقدار استاندارد سیم باشد، کدام یک از اجزاء کابل را باید تغییر داد؟ **4** کابل نواری در کدامیک از وسایل زیر کاربرد دارد؟ 1( تلفن 2( چاپگر 3( ماشین حساب 4( رادیو **5** از کابل شبکه میتوان برای آنتن تلویزیون هم استفاده کرد. درست ☐ نادرست ☐ **6** به نظر شما کدامیک از ابزارهای شکل 16 ــ 6 ابزاری استاندارد برای برداشتن عایق کابل است؟ چرا؟

![](_page_42_Picture_14.jpeg)

**شکل 16ــ6**

**فیلم 5**

![](_page_42_Picture_16.jpeg)

**9 ــ 6 ــ کانکتورها )connectors)** کانکتورها یا اتصالدهندهها به دلیل کاربرد گسترده یکی از بزرگترین و متنوعترین گروه قطعات در صنعت الکترونیک هستند. کانکتورها یا اتصالدهندهها بر اساس استاندارهای متداول تعریف و تولید میشوند. برخی از کانکتورها از استاندارد خاصی پیروی نمیکنند و بنا به سفارش مشتری ساخته میشوند.

کانکتورهای صوتی و تصویری: این نوع کانکتورها به صورت پایه )جک jack )یا حفره )سوکت socket )ساخته میشوند. به عبارت دیگر به صورت نر و ماده هستند. جک گوشی از نوع نری و محل اتصال جک گوشی به دستگاه از نوع مادگی یا سوکت است که برای برقراری ارتباط صوتی و تصویری در دستگاههای مختلف به کار میرود. بدنه این کانکتورها در دو مدل فلزی و پالستیکی ساخته میشوند. نوع بدنه، تعداد اتصال رنگ، جنس بدنه، قطر jack، روش نصب و طول از مشخصههای مهم کانکتورها است که در برگه اطالعات Sheet Data داده میشود.

شکل 17ــ6 تعدادی از کانکتورهای صوتی و تصویری را نشان میدهد.

![](_page_43_Picture_3.jpeg)

**شکل 17ــ6ــ انواع کانکتور وسایل صوتی و تصویری**

![](_page_43_Picture_5.jpeg)

در مورد انواع کانکتورهای وسایل الکتریکی و الکترونیکی تحقیق کنید و نتیجه یافتههای خود را به کالس درس ارائه نمایید.

**سوکت قطعات )Socket Component)**

 بدنه سوکت قطعات از جنس پالستیک و اتصالها و پایههای آن فلزی است. سوکت روی برد دستگاه نصب و لحیم میشود، سپس قطعه روی آنجای میگیرد. سوکت جهت نصب راحت و محکم نگه داشتن قطعات به کار میرود و قابلیت جازدن و بیرون آوردن قطعات را نیز دارد. تعداد پایههای (پینهای) سوکت بسیار متنوع بوده و با توجه به نوع قطعه در مدلهای مختلف وجود دارند. شکل 18 ــ 6 سه نمونه سوکت را نشان میدهد.

![](_page_43_Picture_9.jpeg)

مزایا و معایب استفاده از سوکت آی سی را بررسی و به کالس ارائه کنید.

![](_page_43_Picture_11.jpeg)

**شکل 18ــ6ــ سوکت برخی قطعات الکترونیکی** 

**کانکتورکابل ریبونی پژوهش** کانکتورهایی هستند که کابلهای ریبونی )نواری( را میتوان به راحتی بر روی آنها نصب کرد.این کانکتورها برای انتقال اطالعات به کار میرود و در دو مدل قفلشونده و بدون قفل وجود دارد. در شکل 19 ــ 6 چند نمونه کانکتور ریبونی و سو کتهای آنها را مشاهده می کنید.

![](_page_44_Picture_1.jpeg)

![](_page_44_Picture_2.jpeg)

**شکل 19ــ6 ــ کانکتورکابلهای ریبونی کانکتورهایتغذیهDCوشارژرها)آداپتورAdaptor)** کانکتورهای تغذیه DC در دستگاههای الکترونیکی کوچک و شارژرها بهکار می روند و استاندارد هستند. معمولاً تیغه یا میله )plug )و سوکت آنها با قطر و جنس مناسب برای تغذیه ساخته میشوند. در شکل 20 ــ 6 چند نمونه کانکتور تغذیه DC را مشاهده می کنید.

![](_page_44_Picture_4.jpeg)

![](_page_44_Picture_5.jpeg)

**شکل 20 ــ 6 ــ کانکتورتغذیه DC**

٭ با مراجعه به رسانههای مختلف در مورد جریان مجاز کانکتورهای تغذیه DC و شارژرها پژوهش کنید و نتیجه را به کالس ارائه نمایید. ٭ در مورد انواع کانکتورهای وسایل الکتریکی و الکترونیکی تحقیق کنید و نتیجه یافتههای خود را به کالس ارائه نمایید.

### **دو شاخه**

ً این نوع کانکتورها به دو شاخه معروف هستند، ولی معموال سه پایه (پین) دارند. پایه اتصال سوم به عنوان اتصال زمین به کار میرود. از مشخصههای مهم دوشاخهها میزان جریان مجاز قابل تحمل آن است. شکل 21 ــ 6 چند نمونه دو شاخه را نشان میدهد. در برخی از دو شاخهها اتصال زمین به صورت یک تیغه فلزی است.

![](_page_44_Picture_11.jpeg)

![](_page_44_Picture_12.jpeg)

**شکل 21ــ6 ــ دو شاخه کانکتورتلفن و شبکه )68 ــ FCC(**

کانکتور FCC ــ 68 کانکتور مخصوص اتصال به تلفن یا کابل شبکه است. که در دو نوع نری و مادگی وجود دارد. در برخی مدلها نوع مادگی به صورت دوتایی یا دوبل )Double )ساخته میشود. شکل 22ــ6 این نوع کانکتورها را نشان می دهد.

![](_page_45_Picture_0.jpeg)

![](_page_45_Picture_1.jpeg)

**شکل 22ــ6 ــ کانکتور FCC ــ 68**

#### **کانکتور USB**

کانکتور USB برای ارسال و دریافت اطالعات، با سریعترین زمان، کاربرد دارد و به صورت نری و مادگی تولید میشود. در واقع میتوان گفت که این کانکتور از دسته کانکتورهای اتصال سریع است و برای USBها )مانند 2USB، 3USB )ساخته میشوند. شکل 23ــ6 کانکتورهای USB را نشان میدهد.

![](_page_45_Picture_5.jpeg)

از این کانکتورها در سیستمهای فرکانس باال استفاده

میشود. اتصال این نوع کانکتور به صورت پیچی بوده و

ً قابل اتصال به صورت مستقیم است. اتصال پیچی معموال با نیمدورچرخش برقرار میشود. در دستگاههای آزمایشگاهی الکترونیکی از کانکتور BNC که نوعی اتصال دهنده فرکانس

باالست، استفاده میکنند. شکل 24ــ6 چند نمونه کانکتور

**شکل 24ــ6ــ کانکتورفرکانس باال )BNC)**

![](_page_45_Picture_8.jpeg)

**شکل 23ــ6ــ کانکتور USB**

![](_page_45_Picture_10.jpeg)

تفاوت انواع کانکتورهای 2USB، 3USB و..... را بیان کنید.

### **کانکتورهای فیبر نوری**

**کانکتورفرکانس باال**

فرکانس بالا را نشان می دهد.

کانکتورهای فیبر نوری جهت اتصال فیبر یا کابل فیبر نوری به مدارها استفاده میشود.این نوع کانکتورها در انواع گوناگون ساخته شده است. شکل 25 ــ 6 چند نمونه کانکتور فیبر نوری را نشان می دهد.

![](_page_45_Picture_14.jpeg)

**شکل 25ــ6ــ کانکتورفیبر نوری**

**بررسی کنید** A

آیا کانکتورها نیز مانند سایر قطعات دارای برگه اطالعات )Sheet Data )است؟ با مراجعه بهاینترنت پاسخ مناسب را به دست آورید و به کالس درس ارائه دهید.

### **کانکتورهایپرسی**

کاربرد کانکتورهای پرسی گسترده بوده و در صنایعی مانند مخابرات، خودرو و پستهای برق مورد استفاده قرار میگیرد و از نظر شکل ظاهری بسیار متنوع است.این کانکتورها قابل اتصال به انتهای سیم هستند، از این رو آنان را سرسیم یا کفشک کابل (Cable Shoe) نیز مینامند.

در مدل پرچی، همیشه انتهای سیم به انتهای محل تعیین شده در کانکتور پرس میشود. برای پرسکاری نیاز به دستگاه خاص دارد. این نوع کانکتور را پایانه یا ترمینال هم مینامند. در مدلهای پرسی، میتوان پس از پرس کردن، آن را لحیمکاری کرد. مدلهایی مانند مدل دو شاخه )Fork )و مدل حلقوی )Ring )نیز وجود دارد که پیچ، داخل زایده آنها قرار میگیرد. مانند سایر قطعات، این قطعه نیز دارای مشخصات فنی استاندارد است. شکل 26 ــ 6 چند نمونه کانکتور پرسی را نشان میدهد.

![](_page_46_Picture_5.jpeg)

**شکل 26ــ6ــ کانکتورهای پرسی**

![](_page_46_Picture_7.jpeg)

**پژوهش**

با استفاده از نرمافزارهای اندرویدی مانند electrodriod، اتصالهای انواع کانکتورها و چگونگی اتصال آنها را بیابید و به کالس ارائه دهید.

٭ درباره انواع کانکتورهای جدید جستوجو کنید و موارد کاربرد آن را به کالس ارائه دهید. ٭ درباره ویژگی کانکتورهای رایانه تحقیق کنید و نتیجه تحقیق را به کالس ارائه کنید.

### **الگوی پرسش**

**1** به نظر شما در قسمت انتقال قدرت تابلوهای برق صنعتی از کدامیک از سوکتهای زیر استفاده میشود؟ 1(کانکتورهای پرسی 2( کانکتورهای USB 3(کانکتورهای 68ــFCC 4)کانکتور ریبونی **2** ساختمان داخلی کانکتور ریبونی و شبکه را با هم مقایسه کنید. **3** از نظرایمنی چه لزومیدارد از دوشاخه مجهز به زبانه یا زایده اضافی استفاده شود؟ **4** آیا استفاده از دوشاخه مجهز به زبانه زمین به پریزی که فاقد سیم ارت است، تأثیری درایمنی و جلوگیری از خطر برق گرفتگی دارد؟ چرا؟

**10ــ6 ــ کارعملی :5 شناسایی کانکتورها هدف:** بررسی اتصالها، پایهها و نقشههای کانکتورها **مواد، ابزار و تجهیزات:** 1ــ تعدادی کانکتور در انواع مختلف 2ــ اهممتر 3 ــ لوازمالتحریر و خطکش **مراحل اجرای کار: 1** تعدادی کانکتور را در اختیار بگیرید، اتصالهای آنها را به صورت چشمی بررسی کنید. **2** با استفاده از اهممتر اتصال پایهها را بیابید. **3** با توجه به اتصال پایههای آنها، نقشه اتصال آنها را رسم کنید. **4** با استفاده از نرمافزار، نقشه کشیده شده را با نقشه اصلی )موجود در برگه اطالعات( تطبیق دهید. **11ــ6ــ بلندگو** بلندگو وسیلهای است که انرژی الکتریکی صوت را به ارتعاشات مکانیکی قابل شنیدن تبدیل میکند. بلندگوها با توجه به کاربرد در انواع مختلف ساخته میشوند. هر بلندگو دارای مشخصههای فنی مانند محدوده فرکانس کار، قدرت و امپدانس (مقاومت) است. در شکل ۲۷ ـ ۶ تعدادی بلندگو نماد فنی و ساختمان داخلی آن را مشاهده میکنید. ً معموال پشت بلندگو مقدار توان و امپدانس چاپ میشود و گاهی نیز نام سازنده و کد شرکت سازنده نوشته میشود.

**درپوش محافظ سیم پیچ دیافراگم بدنه بلندگو آهنربا ثابت کننده** PIEZO SPEAKER

**شکل 27ــ6ــ بلندگو، ساختمان و نماد فنی آن**

در مورد انواع بلندگو، از نظر فرکانس و شکل ظاهری بلندگو، پژوهش کنید و نتیجه را به کالس ارائه دهید.

#### **بیزر)Buzzer)**

بیزر با دریافت ولتاژ DC، فرکانس ثابت صوتی قابل شنیدن را تولید میکند. بیزر میتواند با ولتاژ مستقیم و متناوب کار کند. سازنده ً ها عموما فرکانسهای صوتی KHZ 4 ــ 2 را

**پژوهش**

ترجیح میدهند. از بیزر جهت هشدار دادن در سیستمهای مختلف مانند رایانه، هشداردهندههای باز بودن درب، زنگ ساعت، هشداردهندههای گاز و دود استفاده میشود. شکل 28 ــ 6 چند نمونه بیزر و نماد فنی آن را نشان میدهد.

![](_page_48_Picture_1.jpeg)

**شکل 28ــ6ــ انواع بیزر و نماد فنی آن**

فیلم کاربرد انواع بیزر و بلندگو را ببینید و در مورد آن

**فیلم 6**

بحث کنید.

**12ــ6 ــ میکروفون** به نظر شما کدام یک از وسایل الکتریکی که در خانه یا هنرستان میشناسید، میکروفون دارند؟ آیا میکروفون استفاده شده در دستگاههای مختلف از یک نوع است؟ وسیلهای که برای تبدیل صوت به جریان الکتریکی به کار میرود، میکروفون نام دارد. میکروفون انواع مختلف ً دارد. ساختار میکروفون معموال خازنی، کریستالی، زغالی و دینامیکی است. مدل خازنی دارای دو صفحه است )مانند خازن)، یکی از صفحات ثابت و صفحه دیگر متحرک است که با اعمال صوت و حرکت صفحه متحرک فاصله بین دو صفحه تغییر کرده و در نتیجه ظرفیت خازنی تغییر میکند. در مدل دینامیکی، ایجاد ولتاژ خروجی بر اساس تغییر مکان سیمپیچ در میدان مغناطیسی صورت میگیرد. میکروفون در سیستمهایی مانند تلفن و آمپلیفایر که باید صوت را به طور مستقیم دریافت و به ولتاژ تبدیل کند، به کار میرود. در شکل 29 ــ 6 تعدادی میکروفون، ساختمان داخلی و نماد فنی آن را مشاهده می کنید.

![](_page_48_Picture_4.jpeg)

**شکل 29ــ6ــ انواع میکروفون، نماد فنی آن، نحوه انتقال صوت و ساختمان داخلی**

![](_page_48_Figure_6.jpeg)

سؤال: چه وسیلهای میتواند حرکت مکانیکی را به انرژی الکتریکی تبدیل کند؟ نام ببرید. تشابه و تمایز آن را با موتور بنویسید.

اکثر موتورهای الکتریکی با توانهای مختلف از حدود چند میلیوات تا چند صد کیلووات ساخته میشوند. شکل 30ــ6 تعدادی موتور وسایل الکترونیکی و نماد فنی آن را نشان می دهد.

![](_page_49_Picture_2.jpeg)

**شکل 30ــ6ــ انواع موتورالکتریکی و نماد فنی موتور**

**فیلم 7**

فیلم کاربرد انواع موتور و طرز کار آن را مشاهده کنید و در مورد آن بحث نمایید.

در مدارهای الکترونیکی از موتورهای پلهای DC الکترونیکی (Stepper Motor) و سروو موتور (Servo Motor) استفاده میشود. در استپ موتورها، موتور با هر ضربه ناشی از ولتاژ الکتریکی به اندازه زاویه تعریف شده، میچرخد. با تغییر جهت ولتاژ ورودی اعمال شده، جهت چرخش استپ موتور معکوس میشود. در سروو موتورها با دادن ولتاژ ثابت DC معین، موتور با دور ثابتی میچرخد، و با کم شدن ولتاژ، سرعت کم میشود. همچنین با معکوس شدن قطبهای ولتاژ ورودی، سروو موتور برعکس میچرخد. در شکل 31 ــ 6 چند نمونه ازاین نوع موتورها را مالحظه میکنید.

**13ــ6ــکارعملی :6 آزمایش بلندگو و بیزر هدف:** بررسی عملی چگونگی عملکرد بلندگو و بیزر **مواد، ابزار و تجهیزات:** 1ــ پیل )باتری( 1/5 ولتی یک عدد، 2ــتعدادی سیم رابط، 3ــ اهممتر، 4ــبلندگو، 5ــمیکروفون دینامیکی، 6ــ بیزر **مراحل اجرای کار: 1** مقدار مقاومت بلندگو را با اهممتر اندازه بگیرید و مقدار اندازهگیری شده را، با مقدار نوشته شده روی بلندگو مقایسه کنید. **2** اهممتر را روی حالت پیوستگی )continuity )بگذارید و آن را به دو سر میکروفون دینامیکی وصل کنید. آیا در لحظه اتصال صدای تق شنیده میشود؟ **3** پیل 1/5 ولتی را به بی زر متصل کنید. باید بی زر صدا کند. **4** پیل 1/5 ولتی را برای یک لحظه به بلندگو متصل کنید. باید صدای تق شنیده شود. **الگوی پرسش 1** کدام یک از قطعاتی که تاکنون با آنها آشنا شدید در وسایل و لوازم الکترونیکی خانگی کاربرد دارند؟ آیا قطعه شناسایی شده مشابه قطعاتی است که تاکنون به شما معرفی کردهاند؟ **2** چند وسیله نام ببرید که در آن از بیزر استفاده شده است.

**3** آیا میدانید بلندگوی تلفن همراه چند اهم است؟ تحقیق کنید و پاسخ صحیح را بنویسید. **4** چه وسایل الکترونیکی را میشناسید که در آنها میکروفون و بلندگو در یک جا و کنار هم قرار دارند؟ نام ببرید. **14 ــ 6 ــ موتورالکتریکی** در وسایل الکتریکی و الکترونیکی خانگی مانند: یخچال، فریزر، جارو برقی، رایانه و ضبط و پخش صوت از موتور الکتریکی استفاده میشود. یک موتور الکتریکی، انرژی الکتریکی را به حرکت مکانیکی تبدیل میکند.